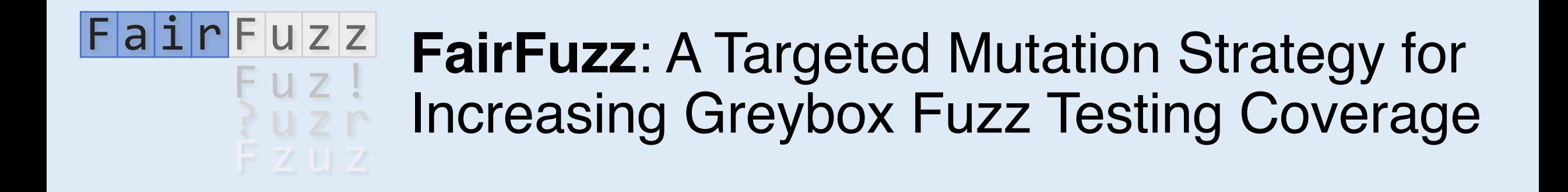

**Caroline Lemieux**, Koushik Sen University of California, Berkeley

source: https://github.com/carolemieux/afl-rb

# The Rise of Fuzz Testing

- Programs still have bugs.
- *Fuzz testing* has become very popular in practice and theory

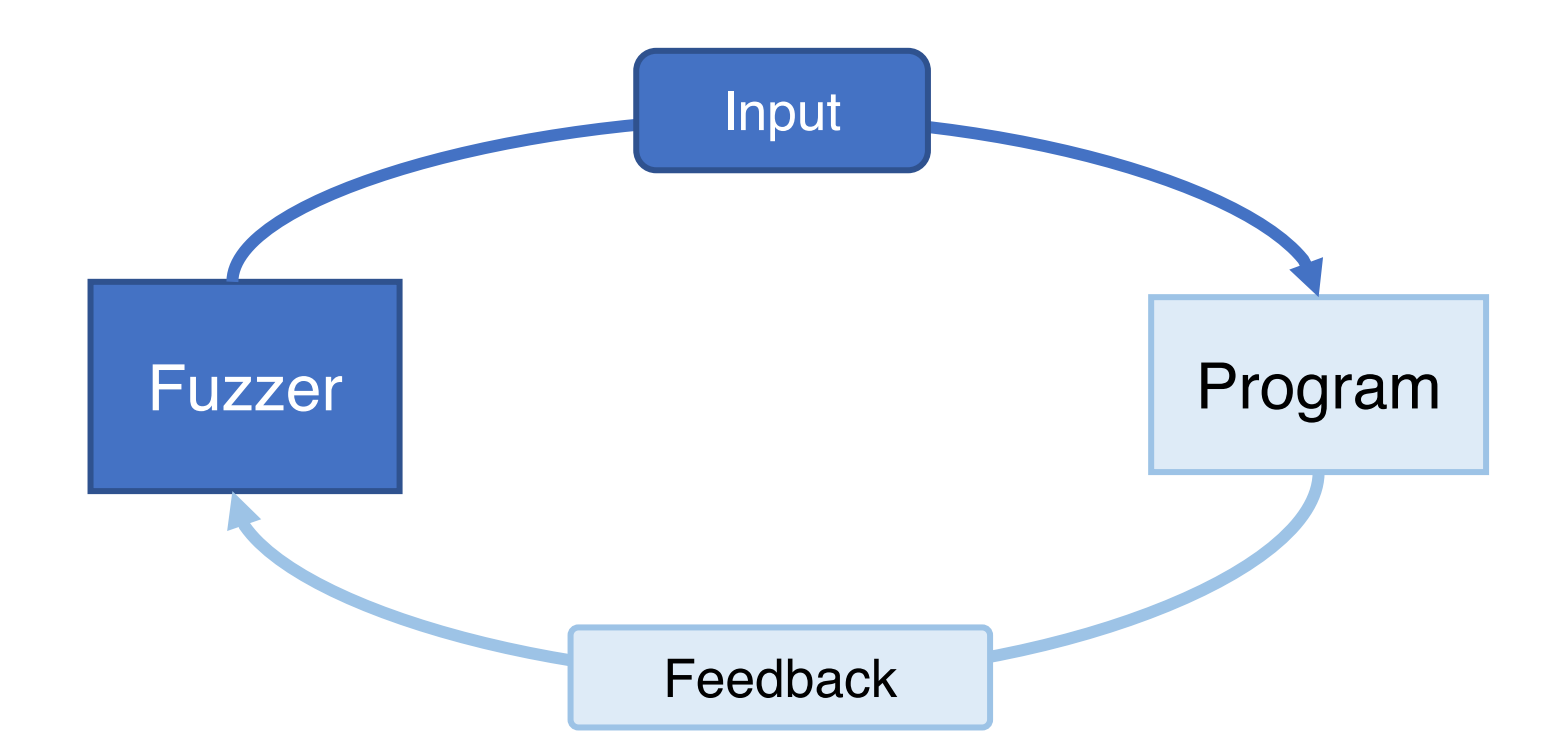

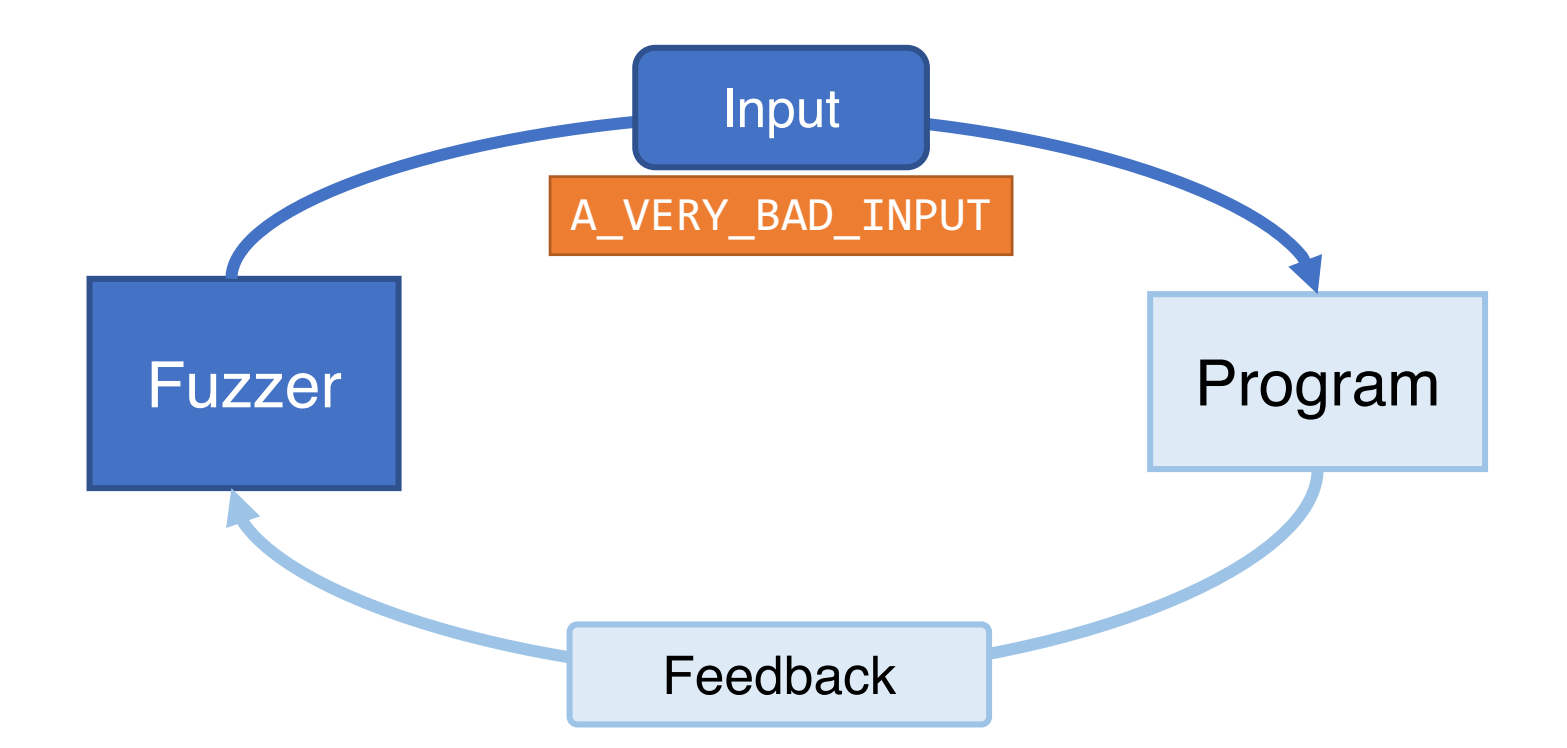

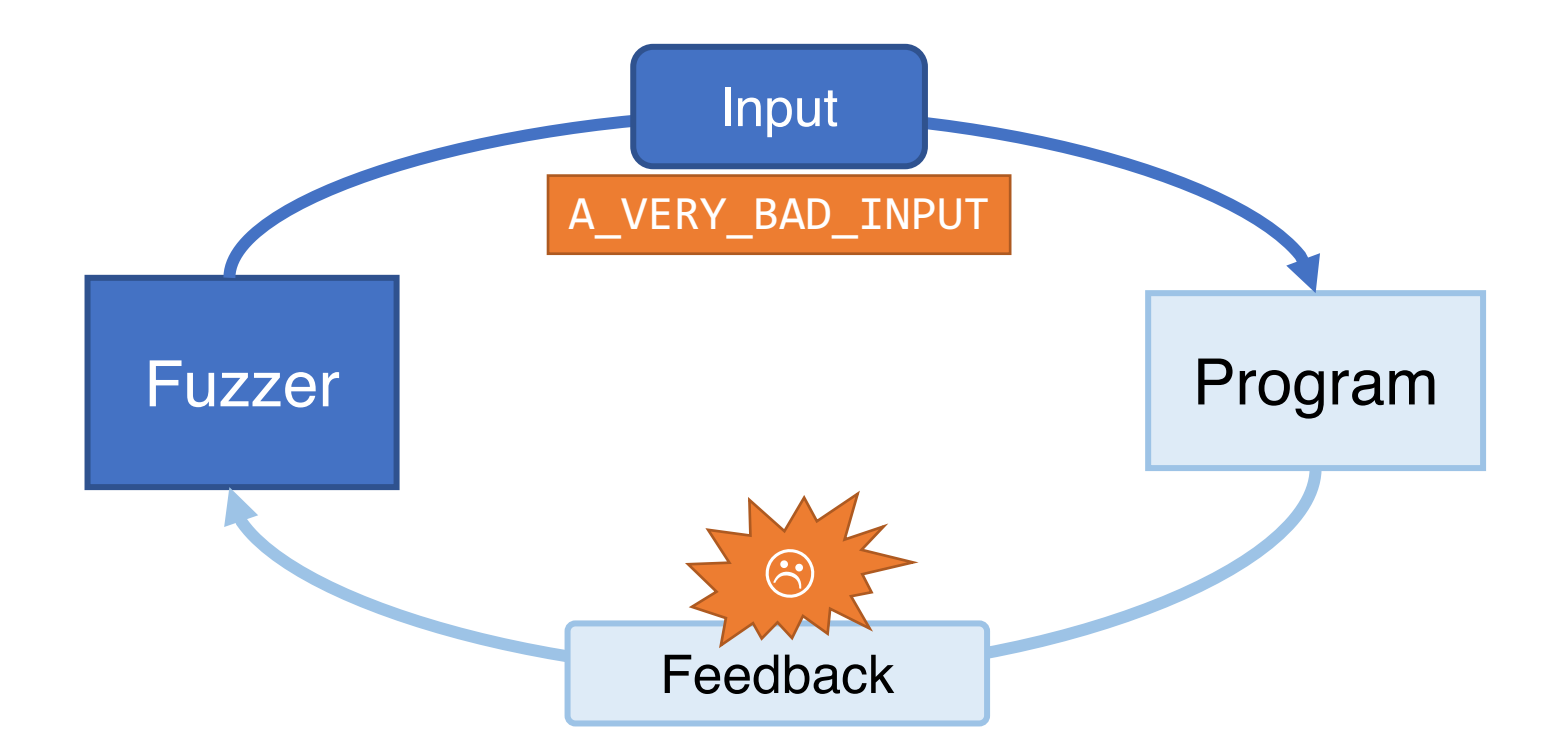

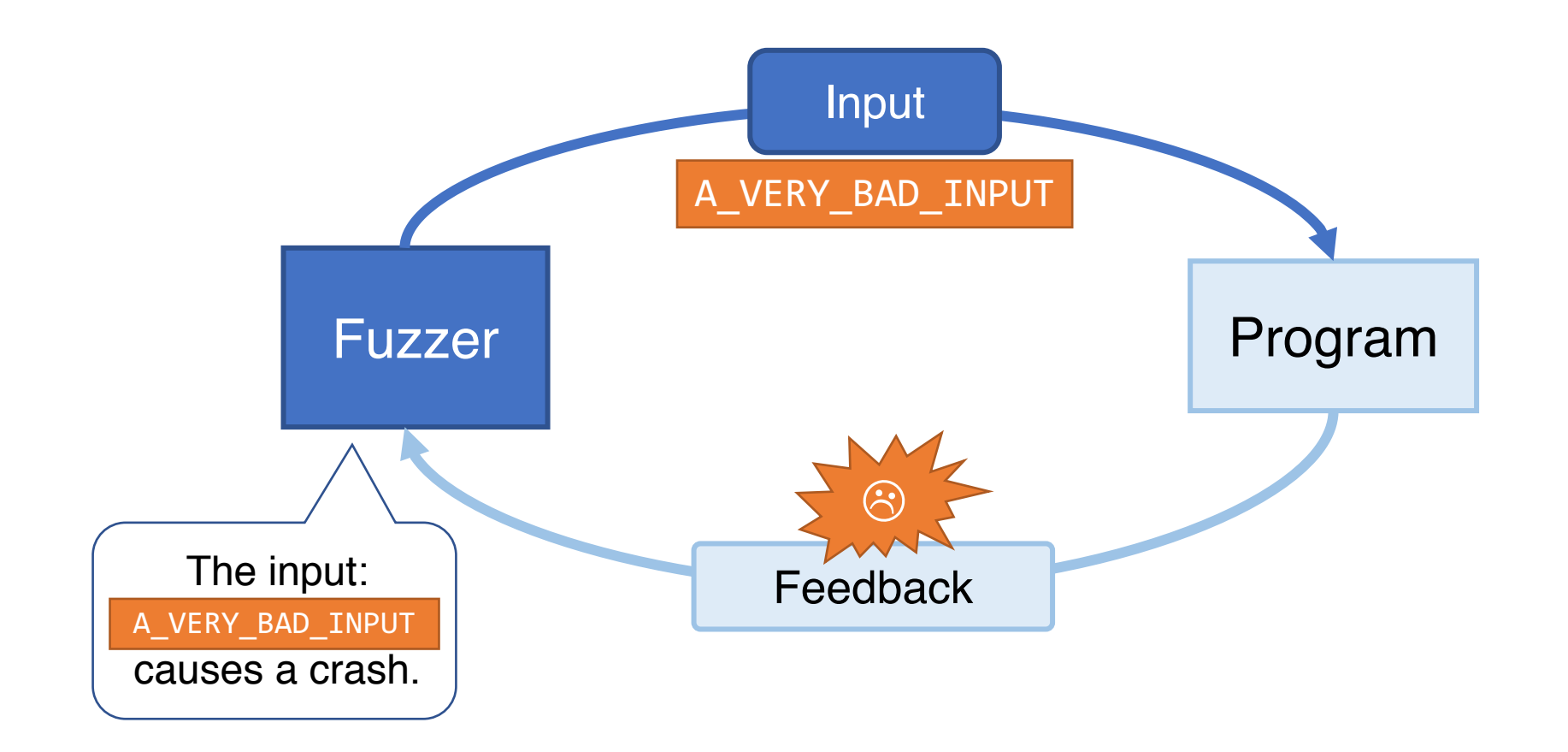

# What Bugs Can Fuzzing Find?

- Most popular: basic correctness assertions (C/C++)
	- Segmentation faults
	- Anything address sanitizer can catch:
		- Buffer overflows
		- Use-after-frees
		- $Etc...$

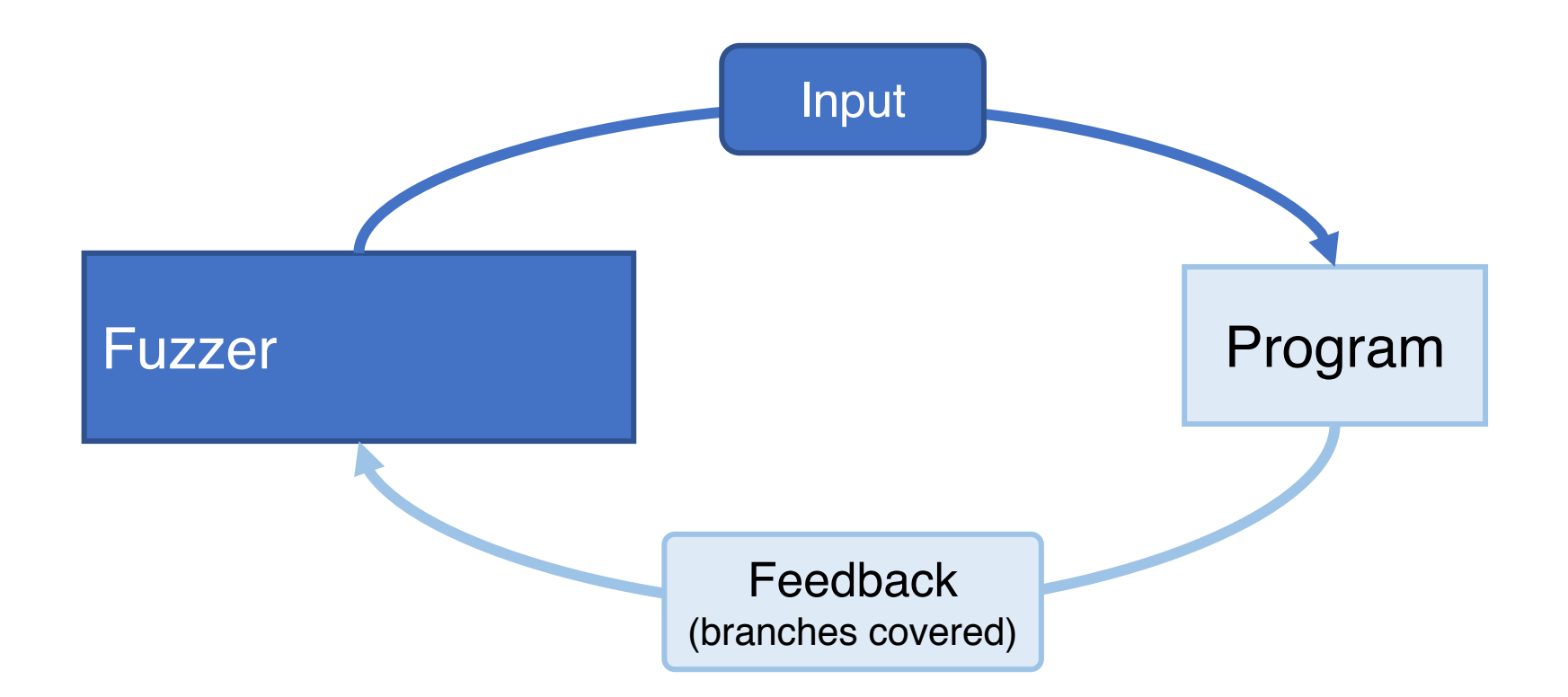

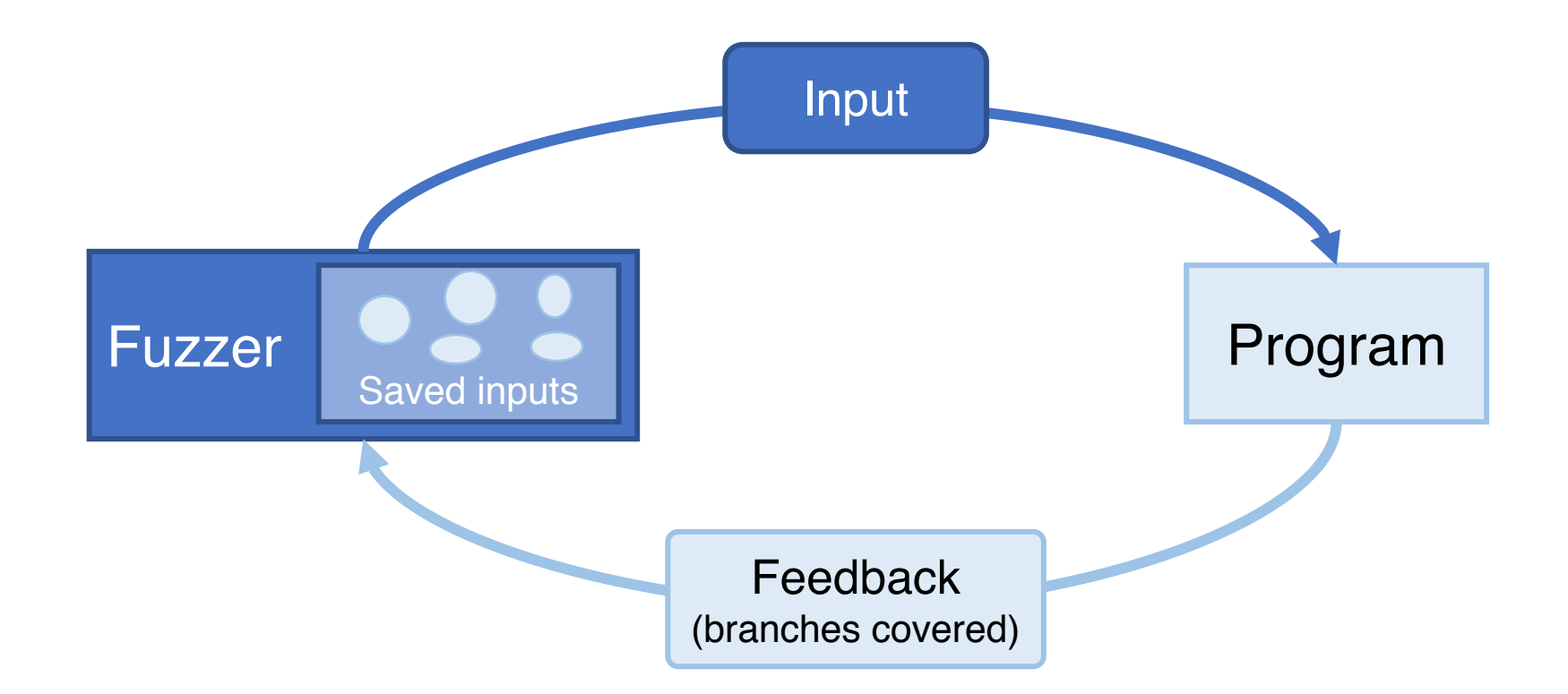

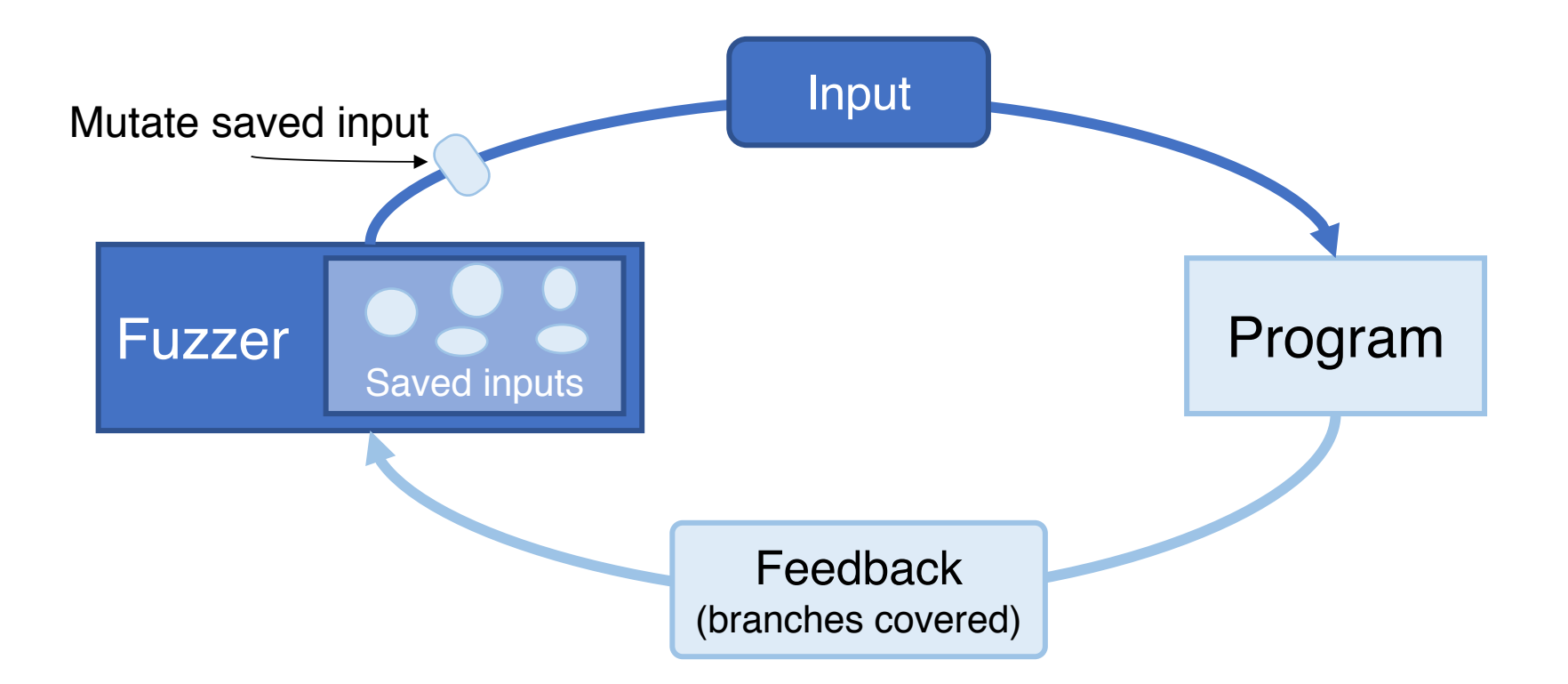

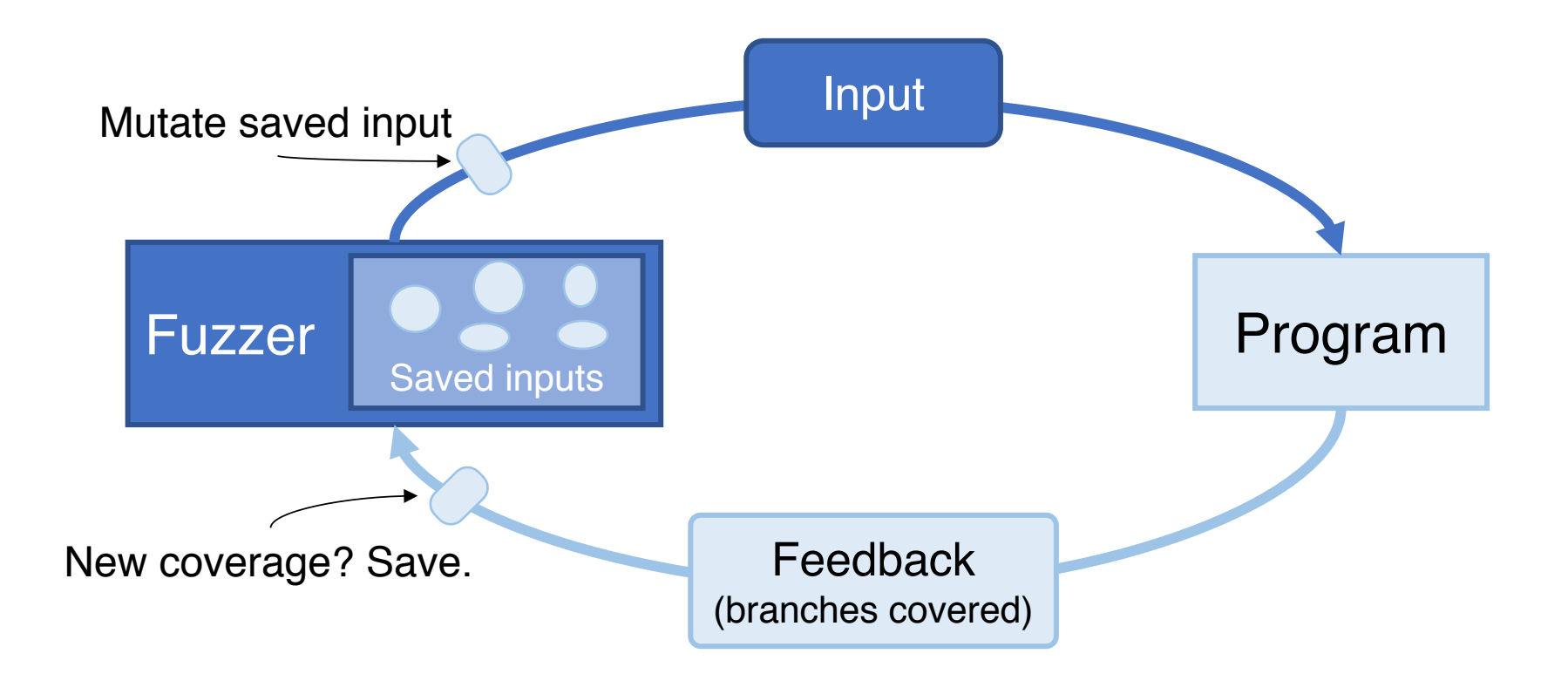

**Observation:** some parts of the program easier to cover int process\_xml(char \* fuzzed\_data,

```
int fuzzed_data_len) {
 if (fuzzed_data_len >= 10) {
     // more code
 }
 // ...
 if (starts_with(fuzzed_data, "<!ATTLIST")){
   // ...
 }
  // ...
 return process_result;
}
```
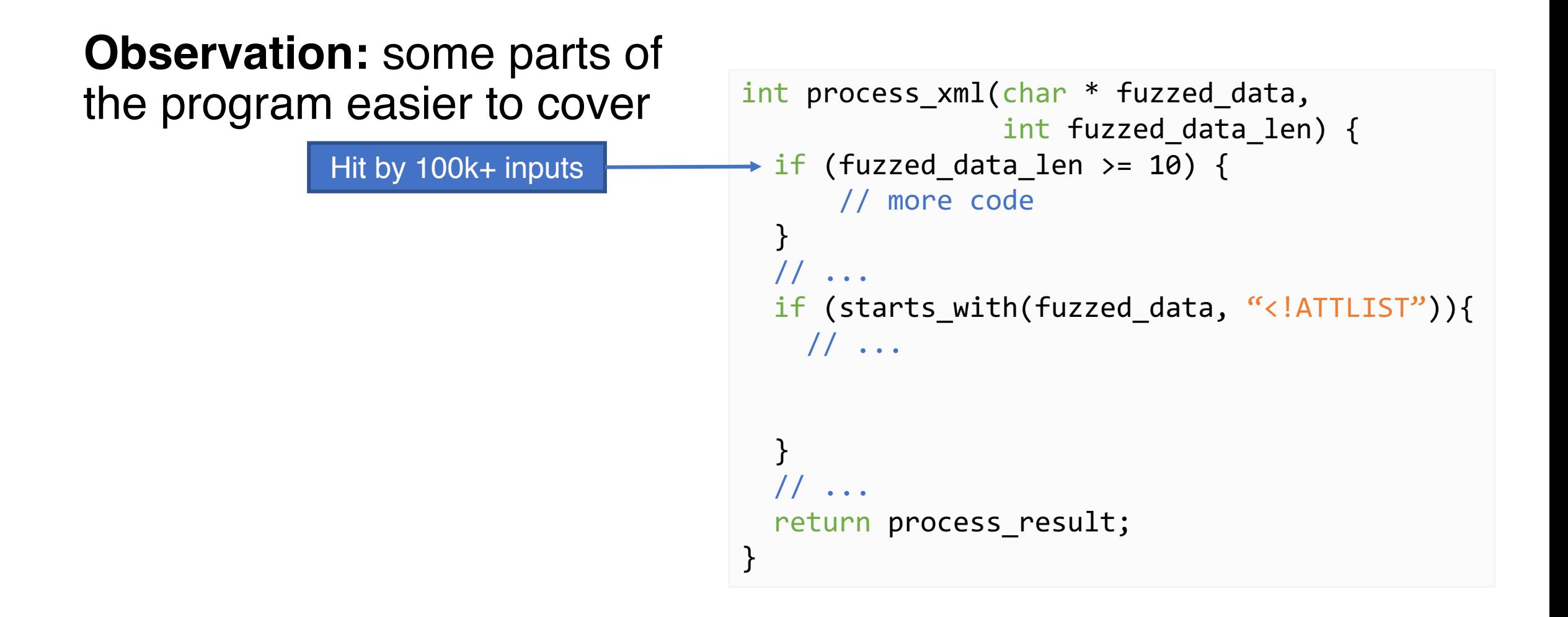

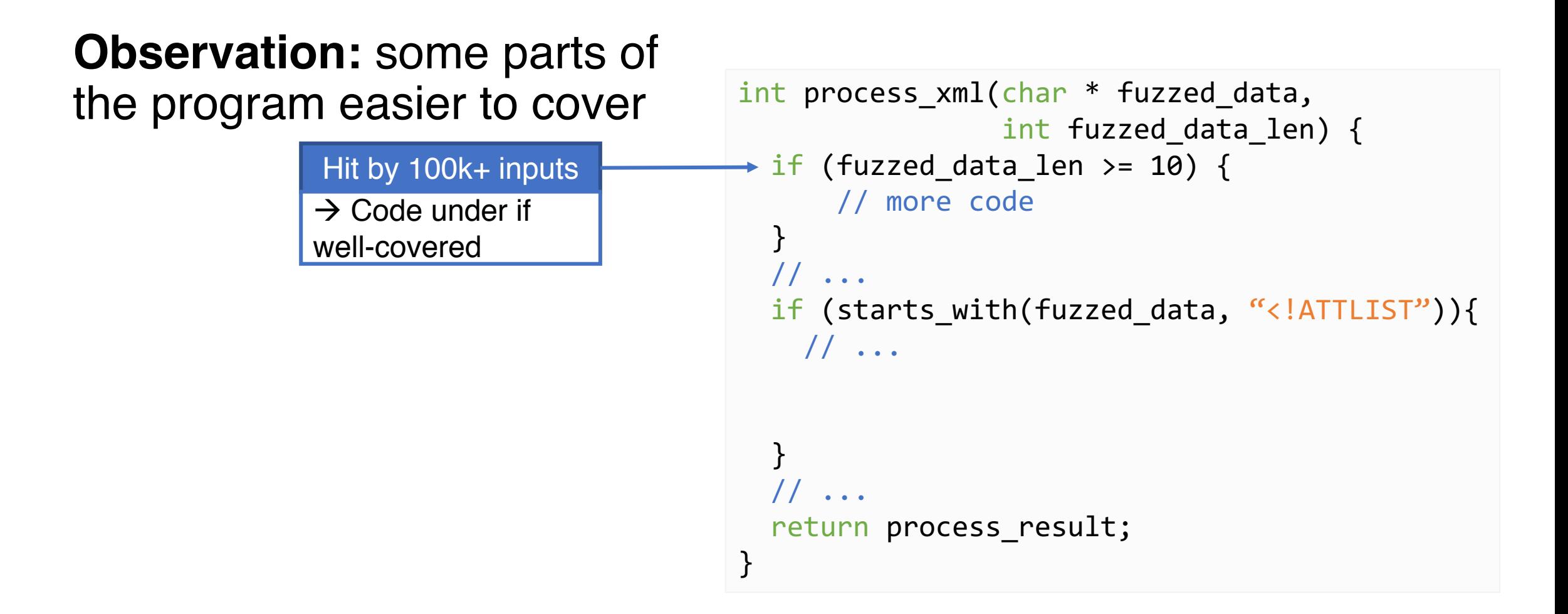

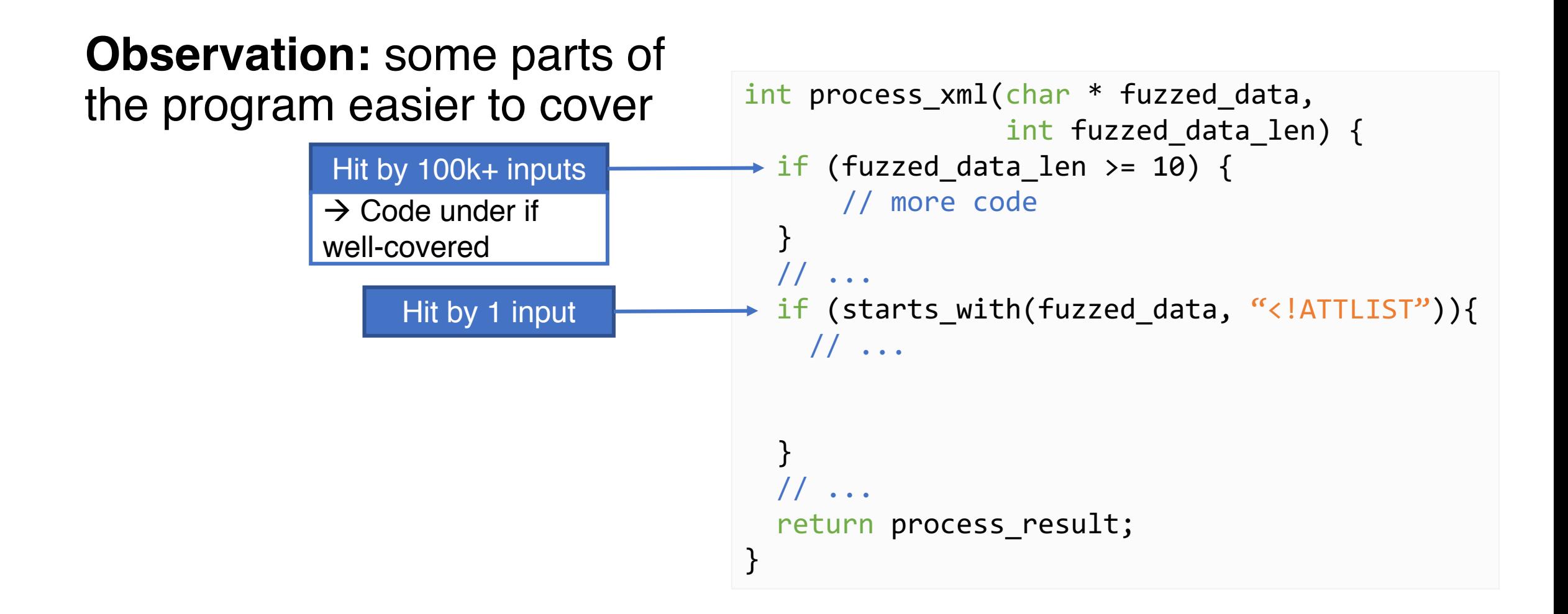

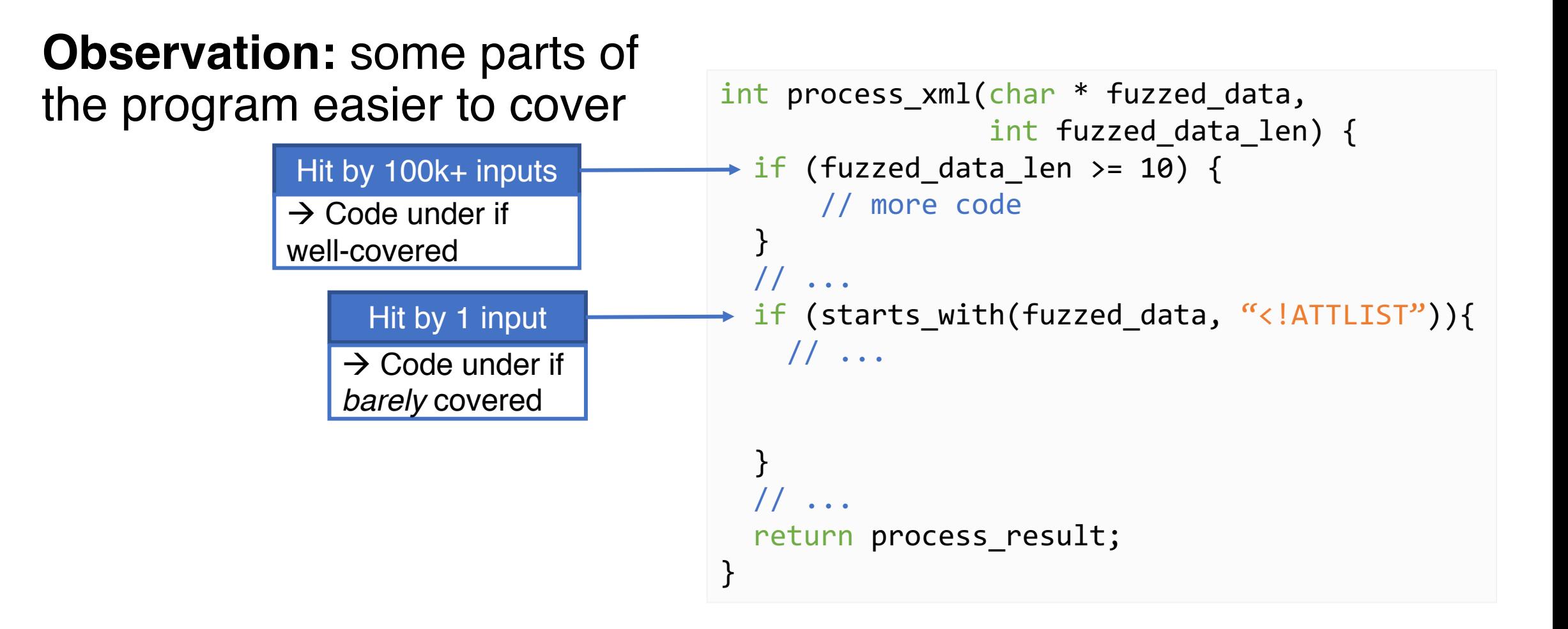

# Uneven Fuzzing Coverage  $\rightarrow$  Uncovered Code

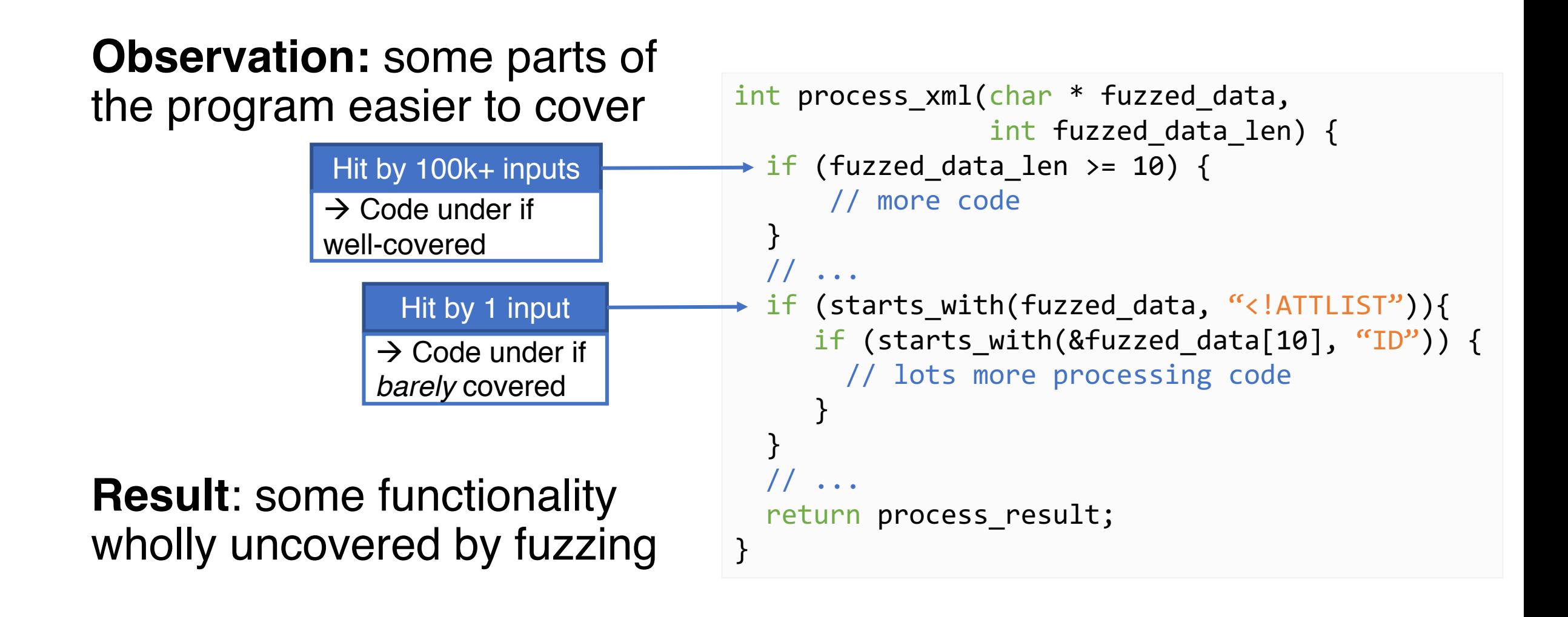

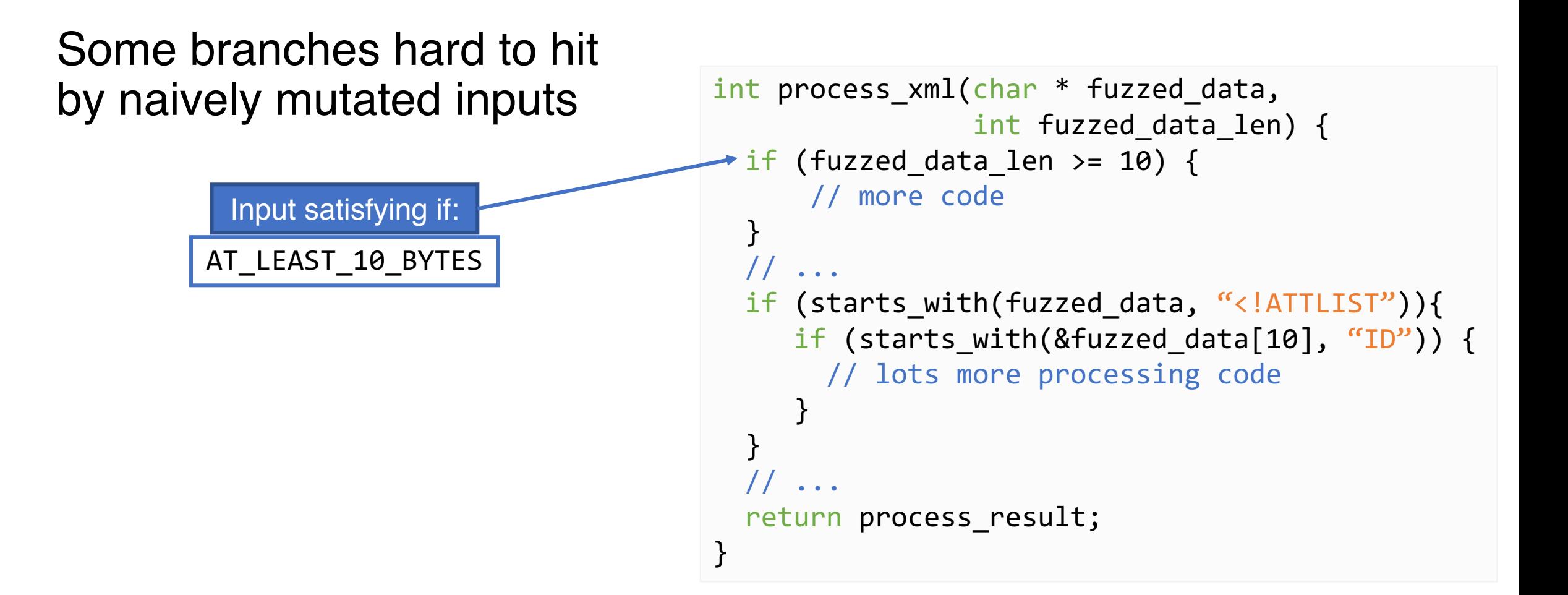

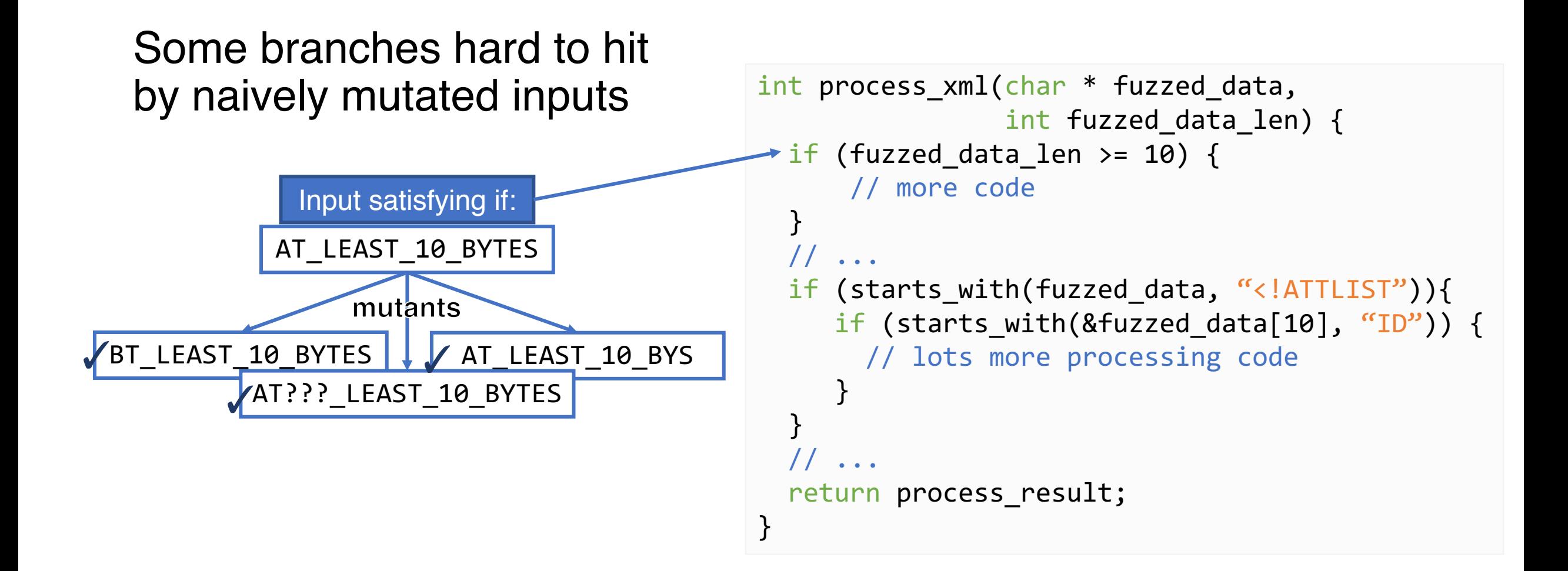

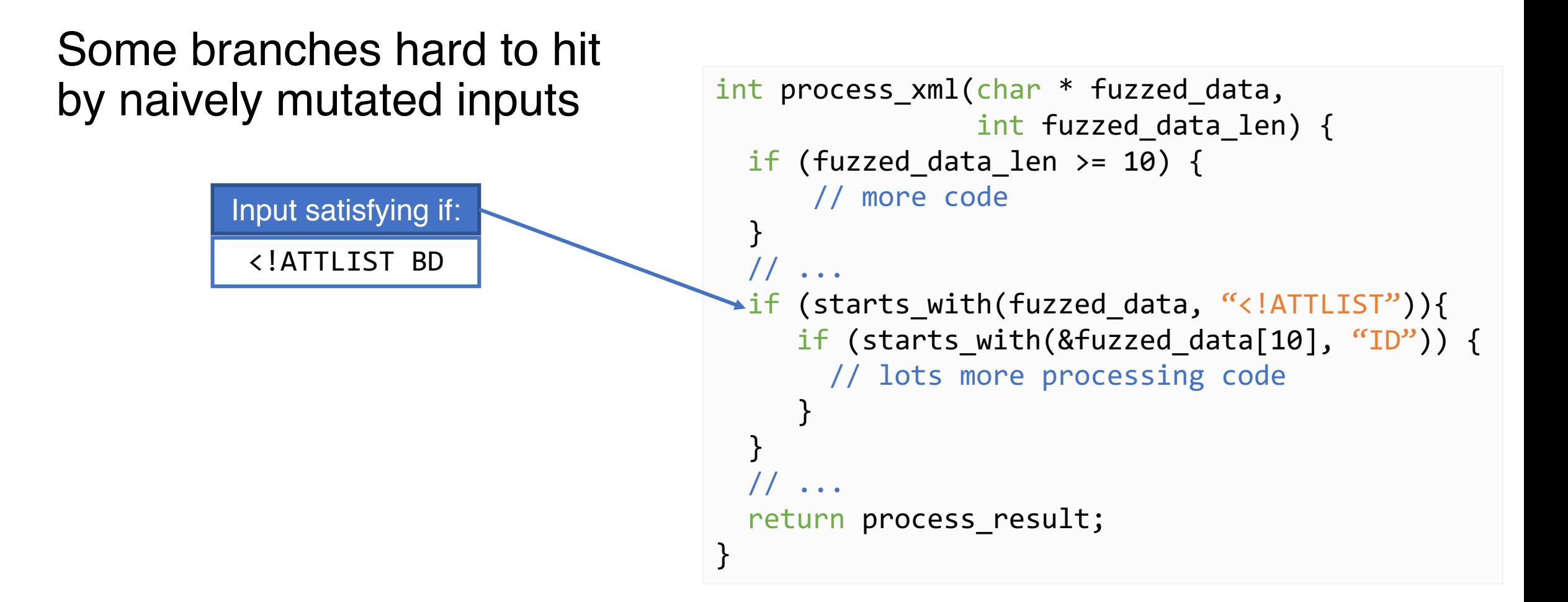

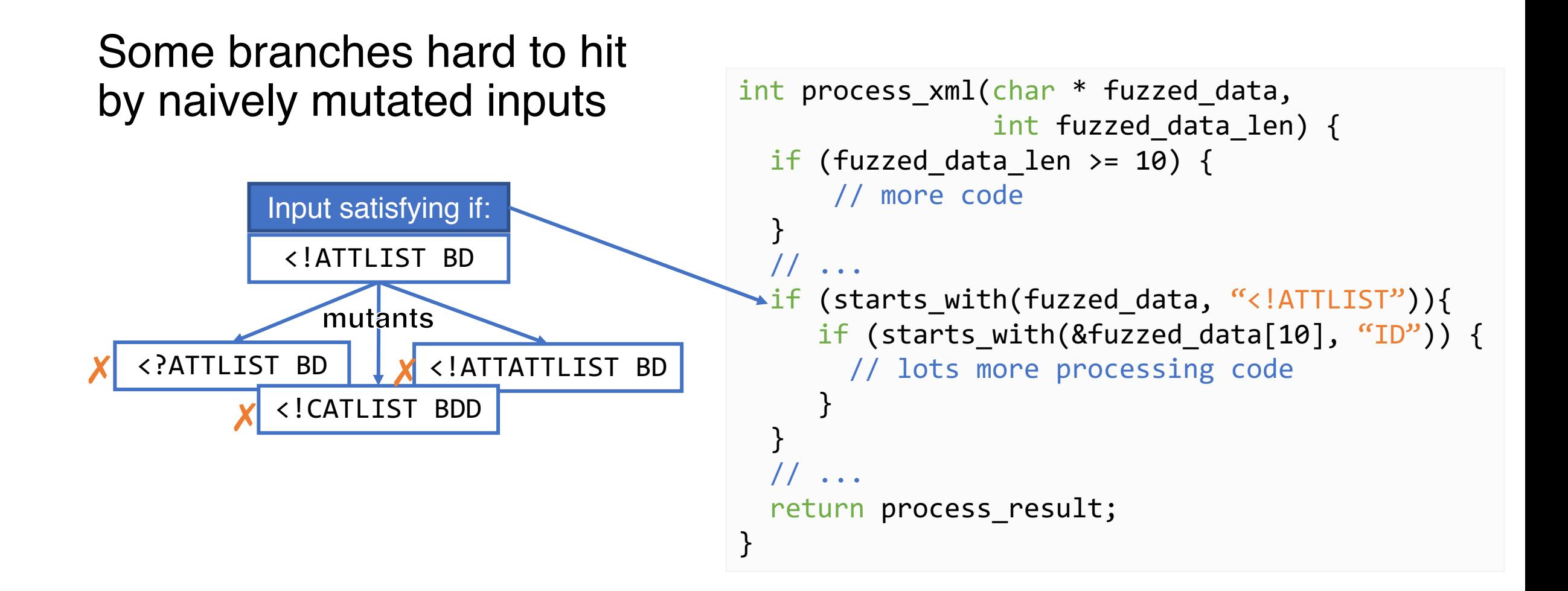

# Our Method: FairFuzz

Utilize existing greybox info

To target rarely-exercised  $code \rightarrow$  increase coverage

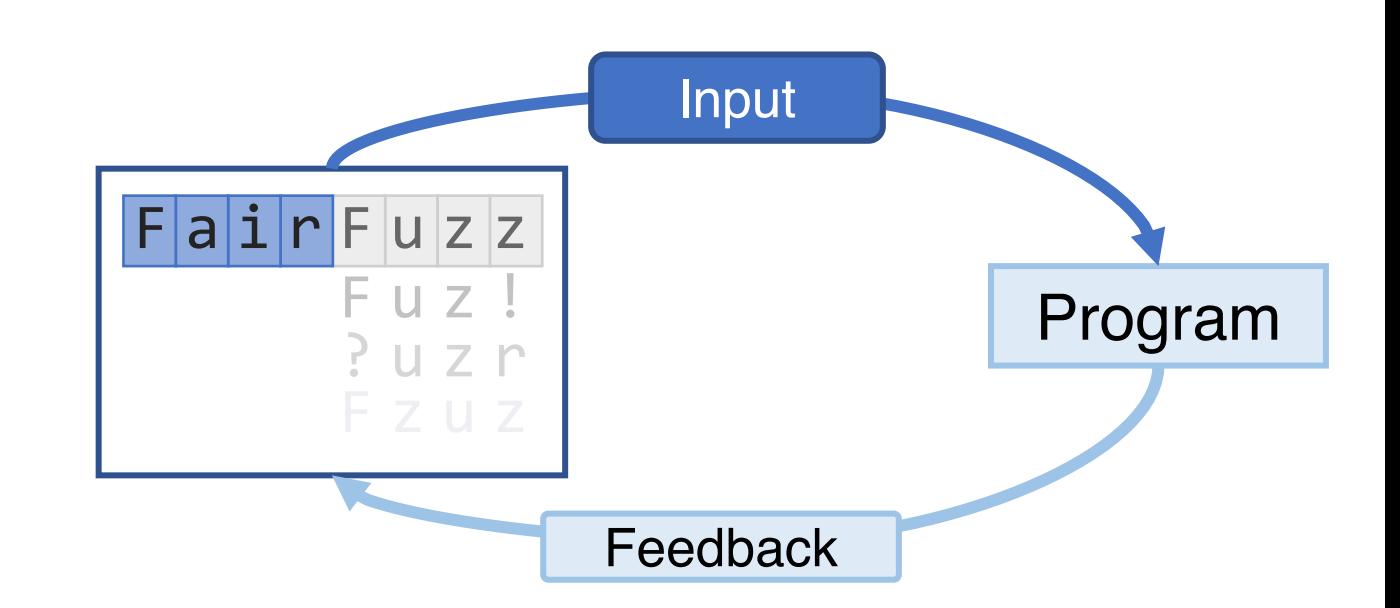

# Our Method: FairFuzz

Utilize existing greybox info To target rarely-exercised  $code \rightarrow$  increase coverage

> **Identify**: branches hit by few inputs (rare branches)

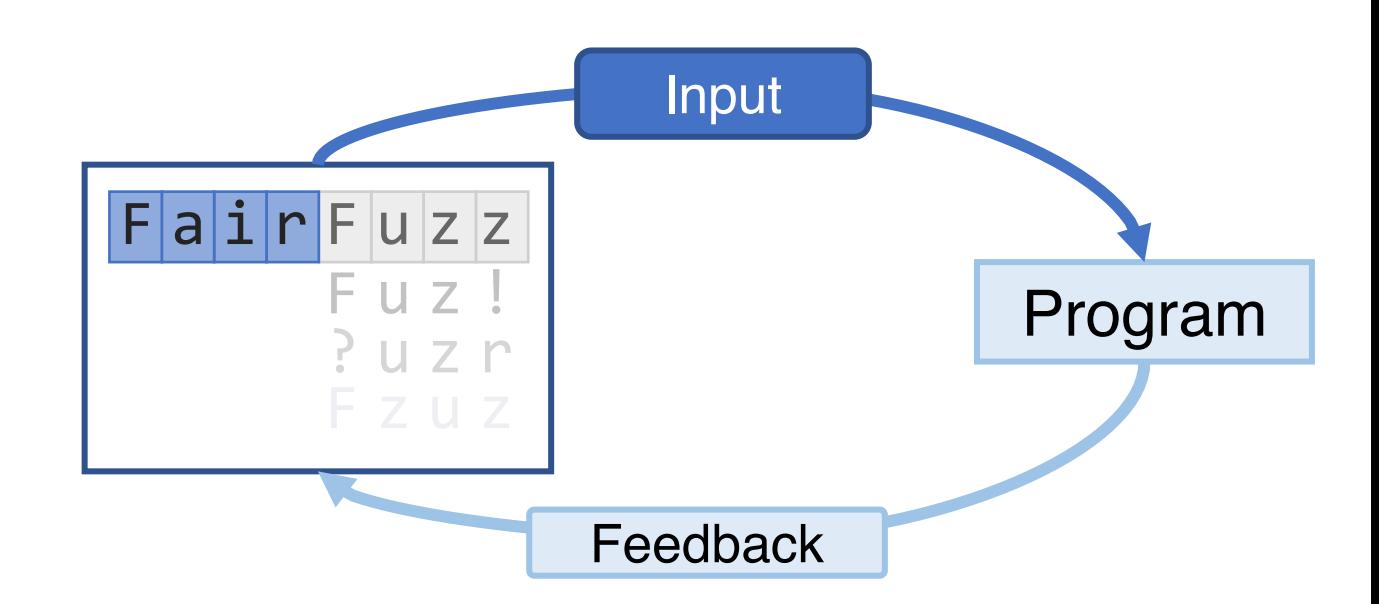

# Our Method: FairFuzz

Feedback Input  $\overline{Z}$  $F|a|i|r|F|u|z|z$ Fuz! Utilize existing greybox info To target rarely-exercised  $code \rightarrow$  increase coverage **Identify**: branches hit by few inputs (rare branches) **Identify**: where input can be mutated and hit branch

Program

#### Method

#### Recap: AFL

- AFL [1]: Popular coverage-guided greybox fuzzer
- Fuzzes programs taking in file or stdin
- Easy to use (just compile program with afl-gcc or afl-clang)
- Has found many bugs in practice

[1] http://lcamtuf.coredump.cx/afl/

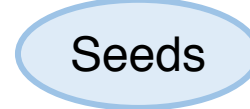

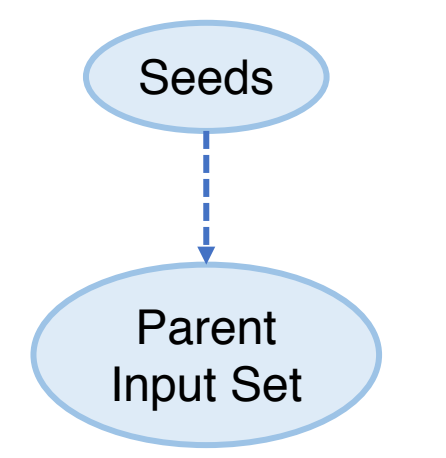

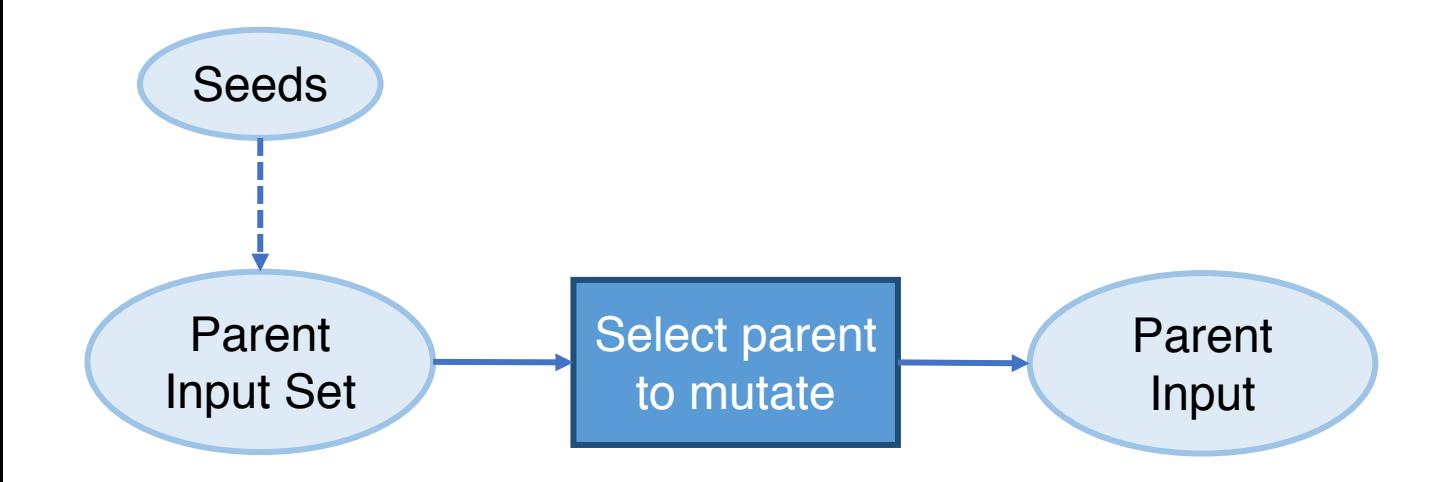

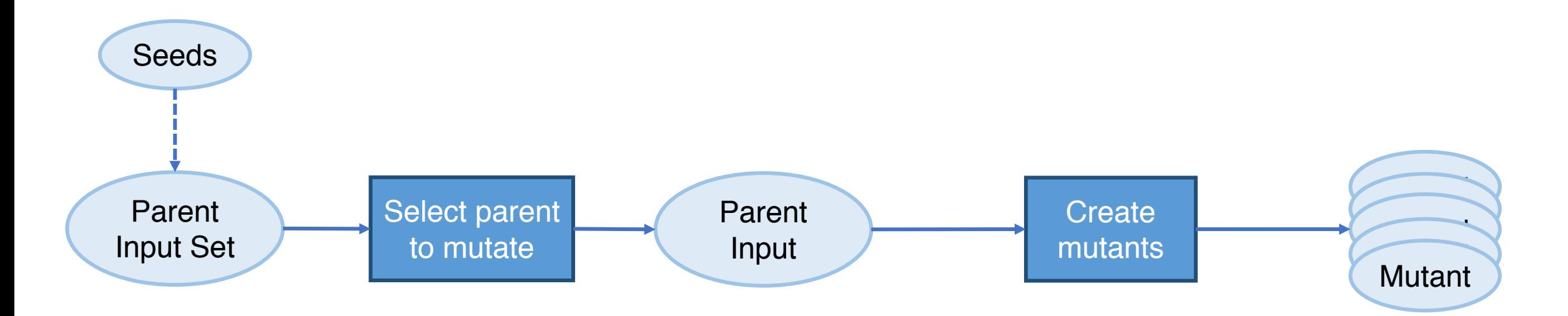

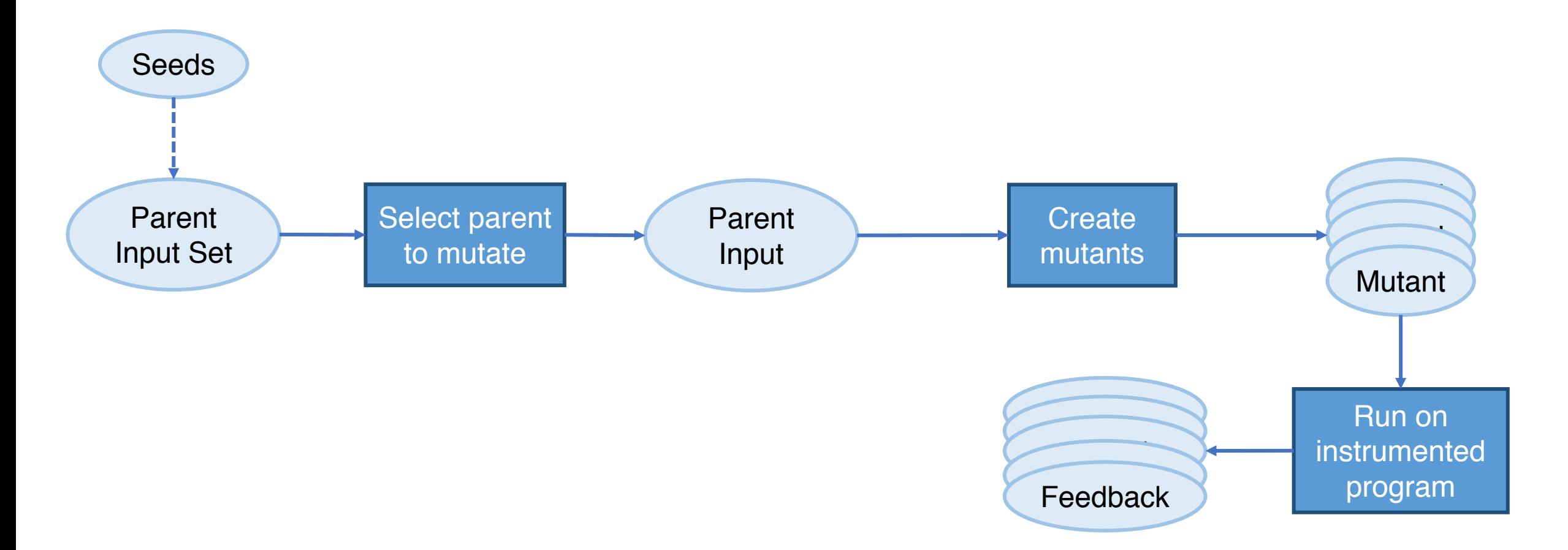

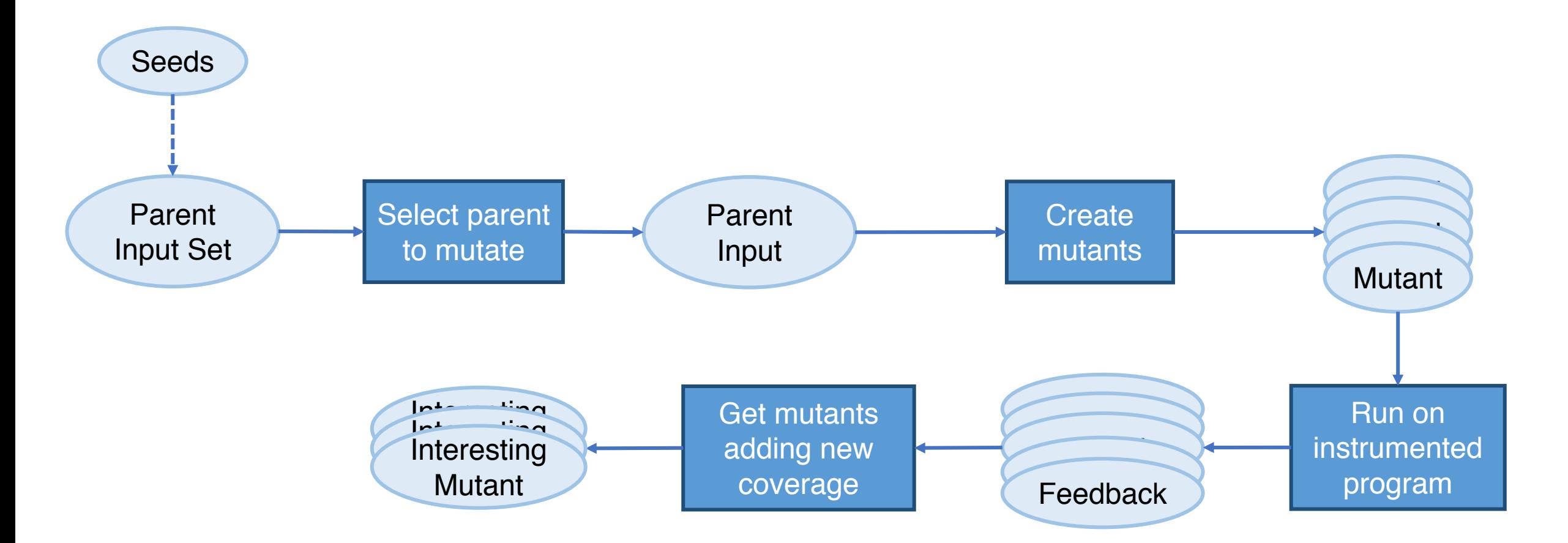

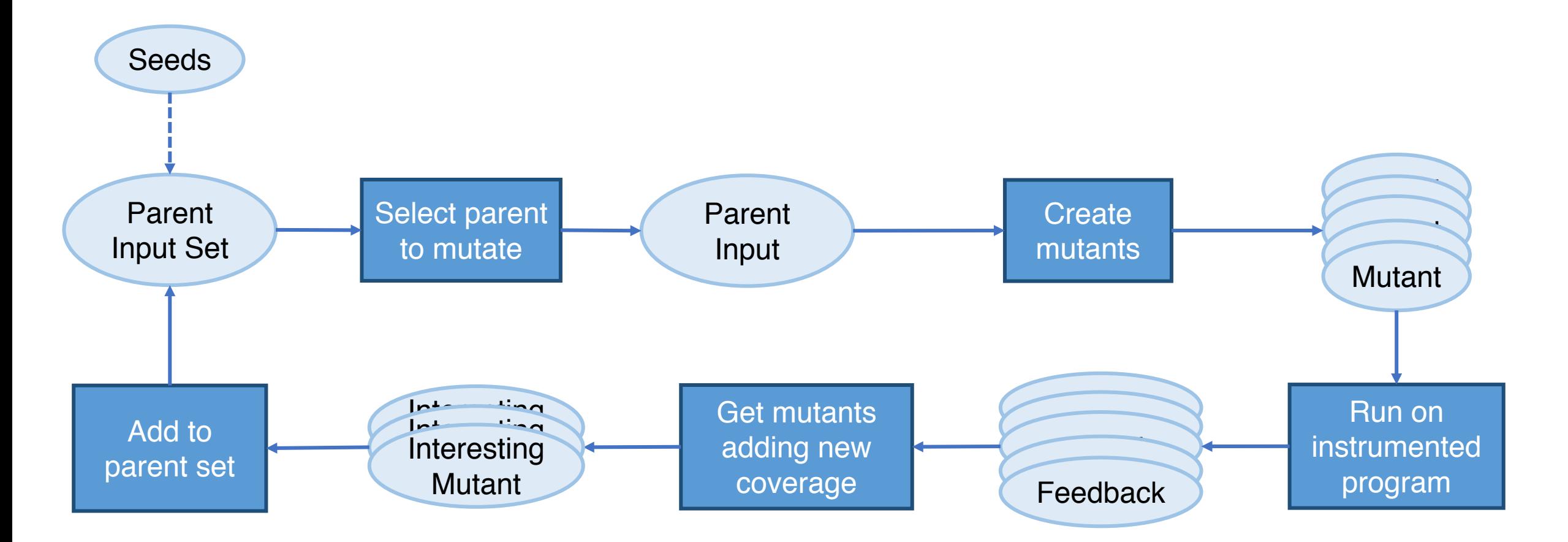

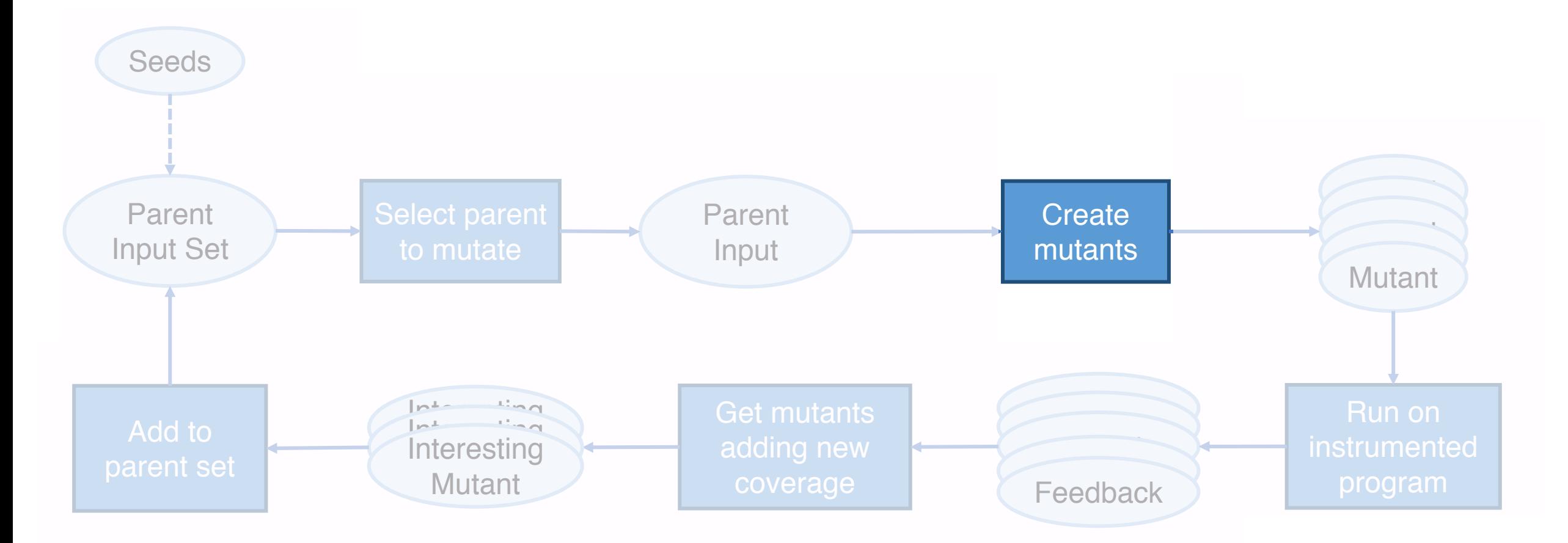

- Fixed-location mutations
	- Choose mutation type, apply at all locations in input
	- Mutation types: byte flips, arithmetic inc/dec, replacing with "interesting" values, etc.

- Fixed-location mutations
	- Choose mutation type, apply at all locations in input
	- Mutation types: byte flips, arithmetic inc/dec, replacing with "interesting" values, etc.

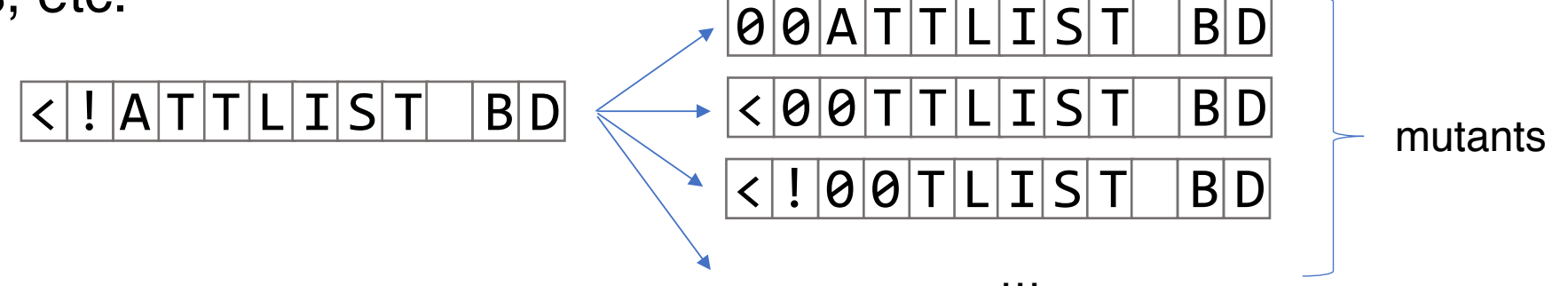

- Fixed-location mutations
	- Choose mutation type, apply at all locations in input
	- Mutation types: byte flips, arithmetic inc/dec, replacing with "interesting" values, etc.

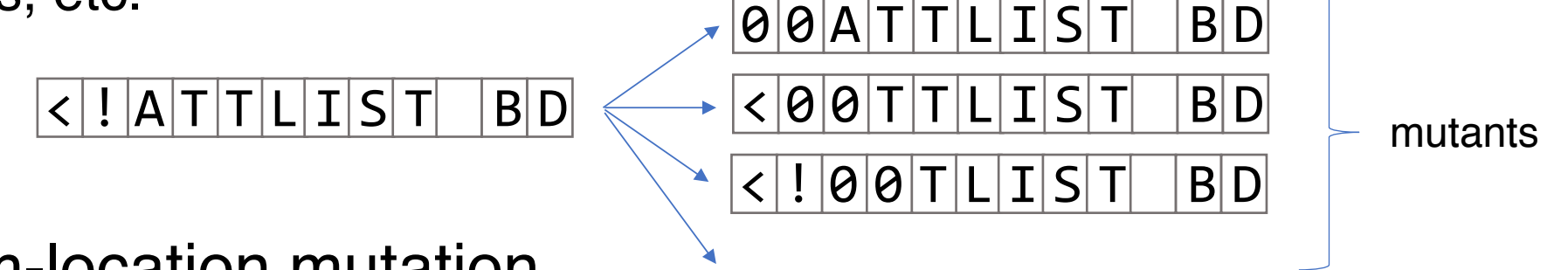

…

- Random-location mutation
	- Repeat: choose random mutation, apply at random location

- Fixed-location mutations
	- Choose mutation type, apply at all locations in input
	- Mutation types: byte flips, arithmetic inc/dec, replacing with "interesting" values, etc.

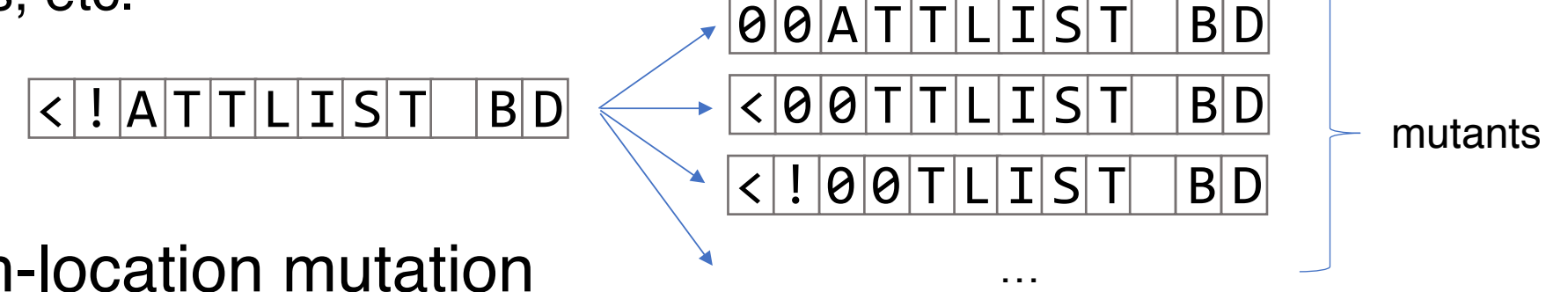

- Random-location mutation
	- Repeat: choose random mutation, apply at random location

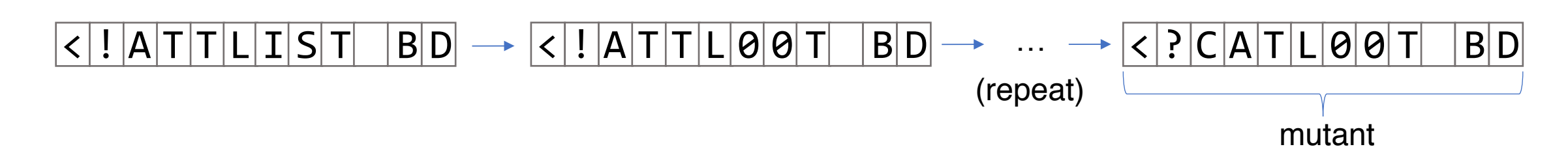

#### FairFuzz Method

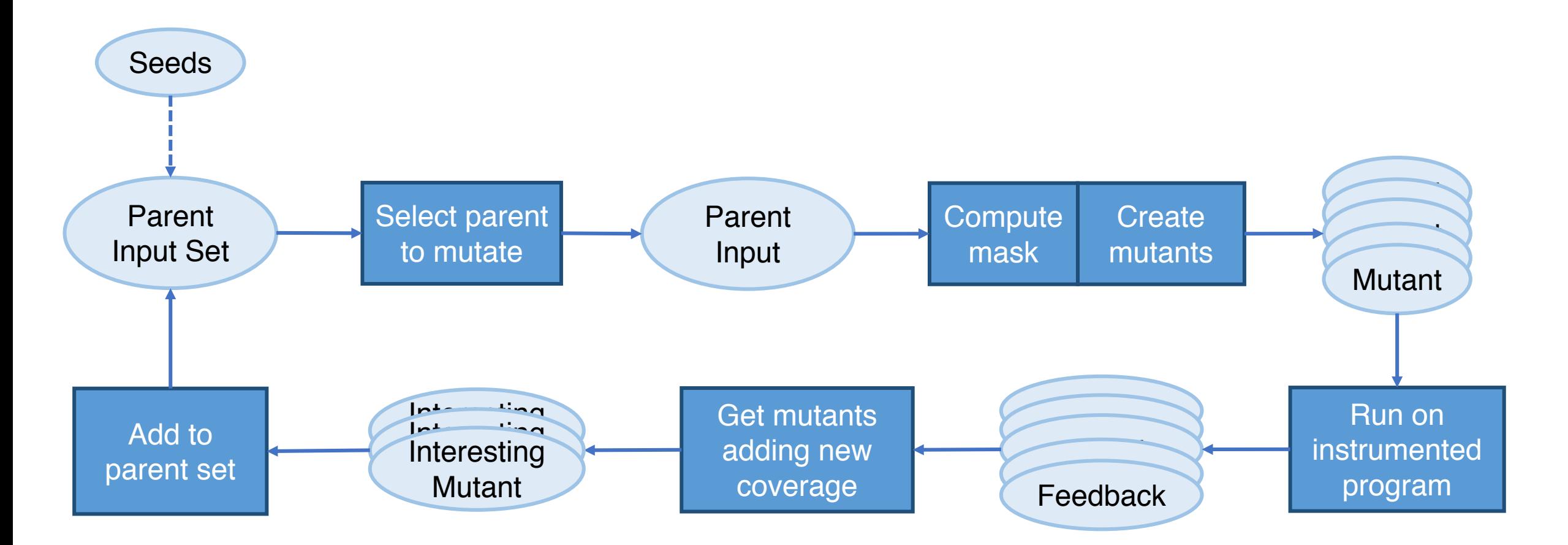

#### FairFuzz Method – Key Differences

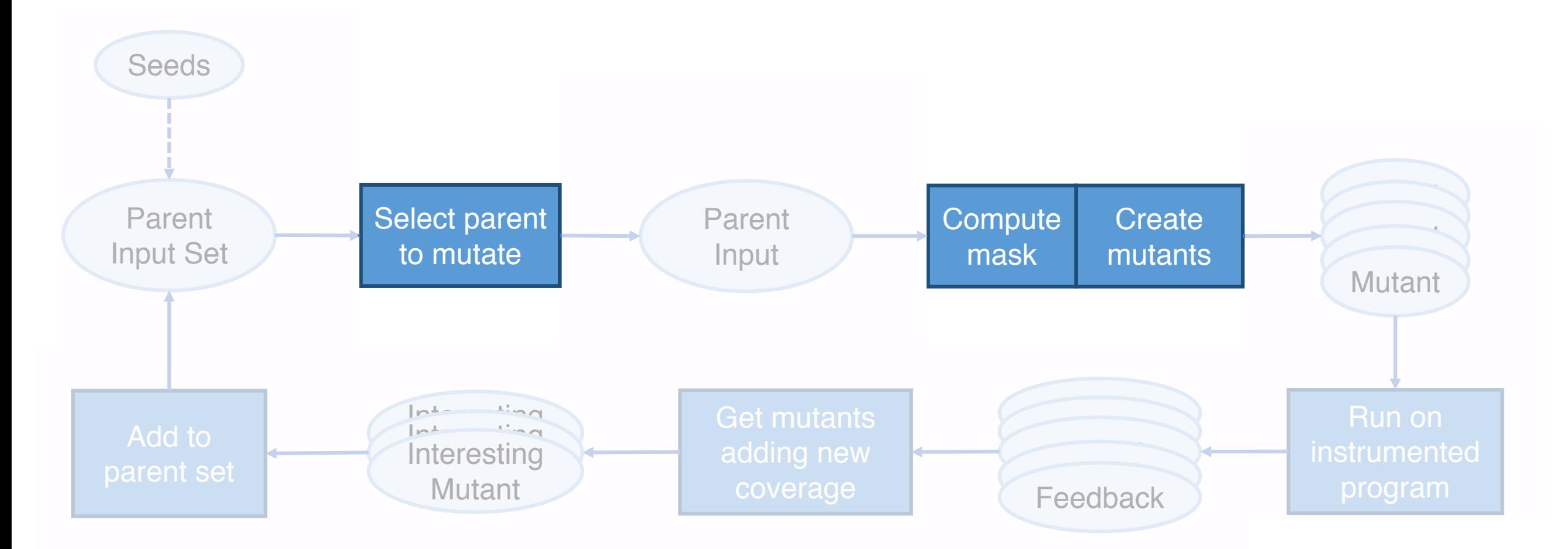

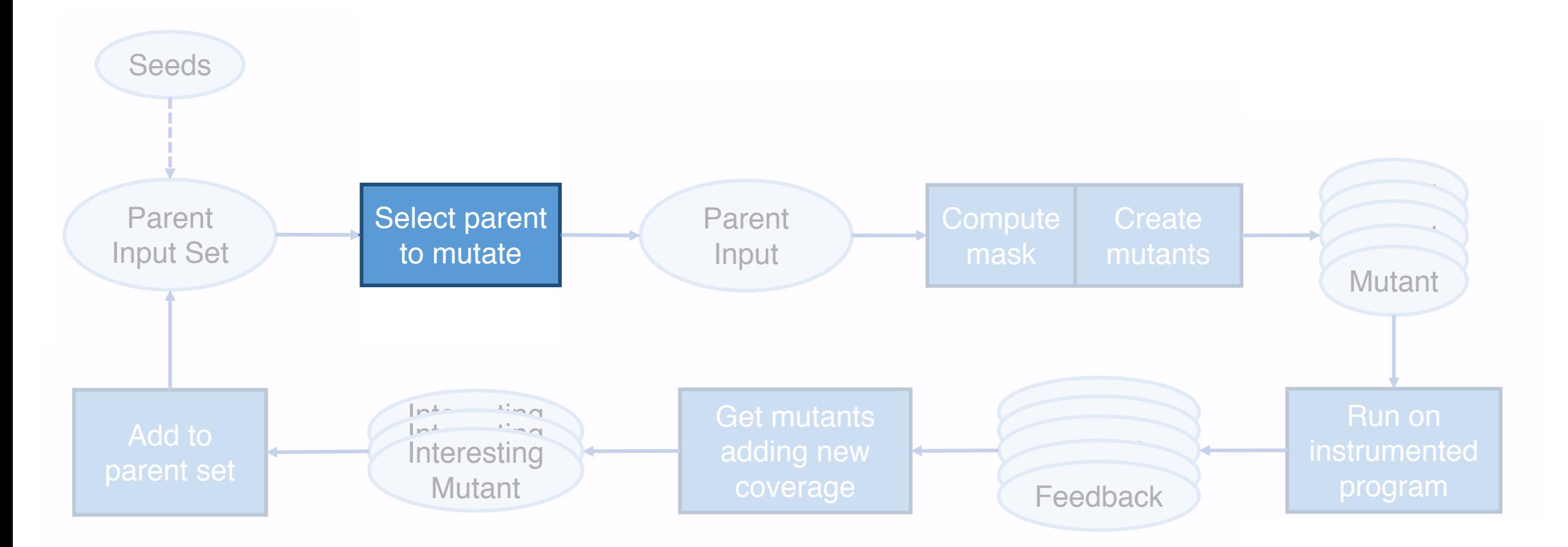

- Keep track of # of inputs produced exercising each branch
- Pick inputs that exercise a branch hit by relatively few inputs
- Rarest branch hit: target branch

- Keep track of # of inputs produced exercising each branch
- Pick inputs that exercise a branch hit by relatively few inputs
- Rarest branch hit: target branch

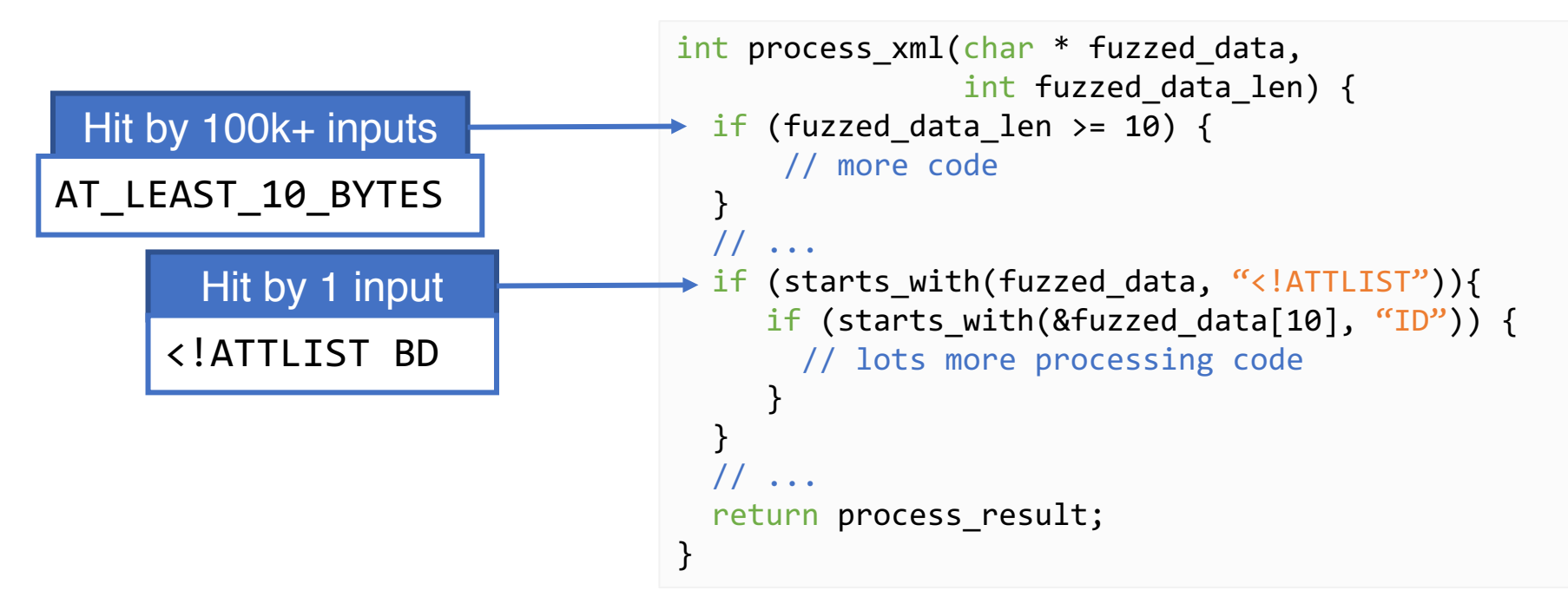

- Keep track of # of inputs produced exercising each branch
- Pick inputs that exercise a branch hit by relatively few inputs
- Rarest branch hit: target branch

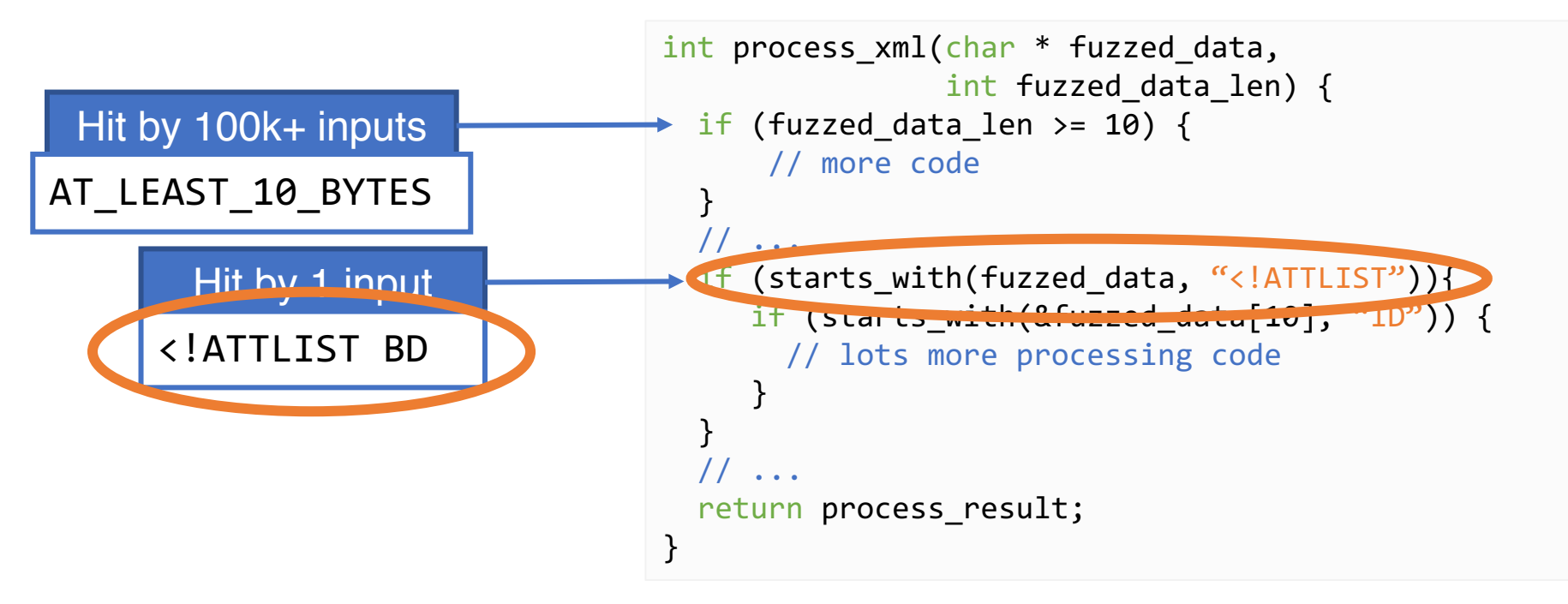

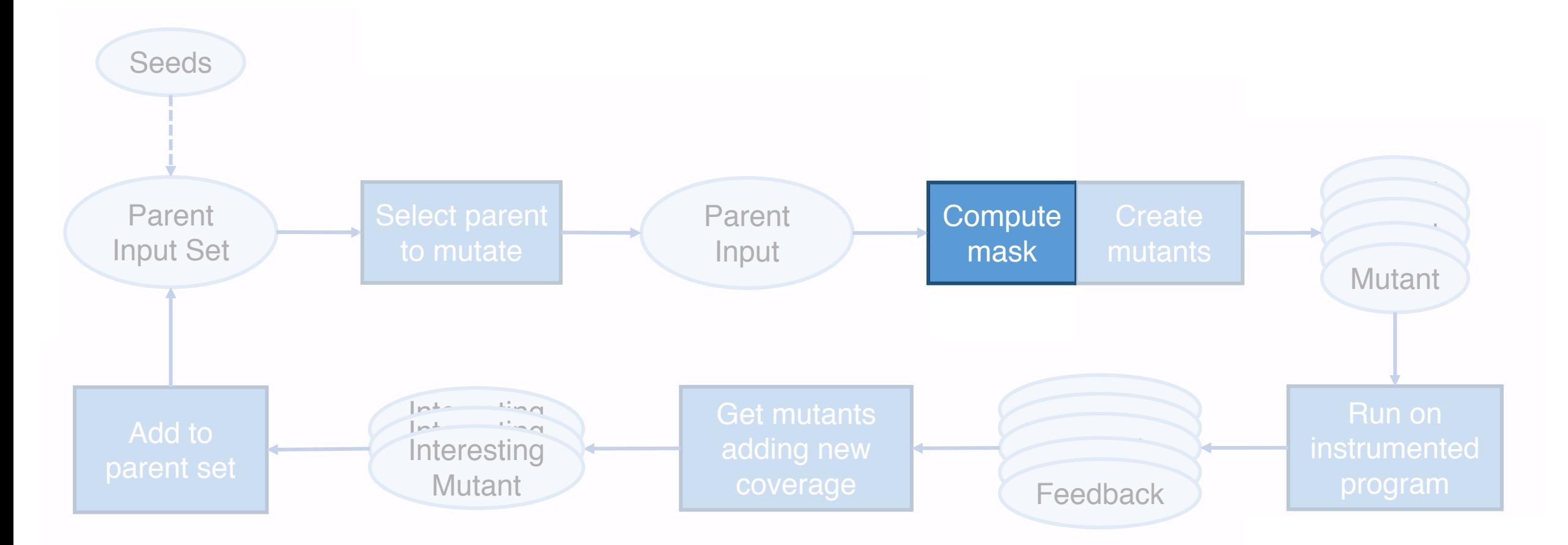

- Easily integrated with fixed-location mutation phases of fuzzers
- Flip each byte, check if mutated input still hits target branch

- Easily integrated with fixed-location mutation phases of fuzzers
- Flip each byte, check if mutated input still hits target branch

```
int process xml(char * fuzzed data,
                int fuzzed_data_len) {
  if (fuzzed data len >= 10) {
      // more code
  }
  // ...
  if (starts with(fuzzed data, "<!ATTLIST")){
     if (starts with(&fuzzed data[10], "ID")) {
       // lots more processing code
     }
  }
    // ...
  return process_result;
}
```
- Easily integrated with fixed-location mutation phases of fuzzers
- Flip each byte, check if mutated input still hits target branch

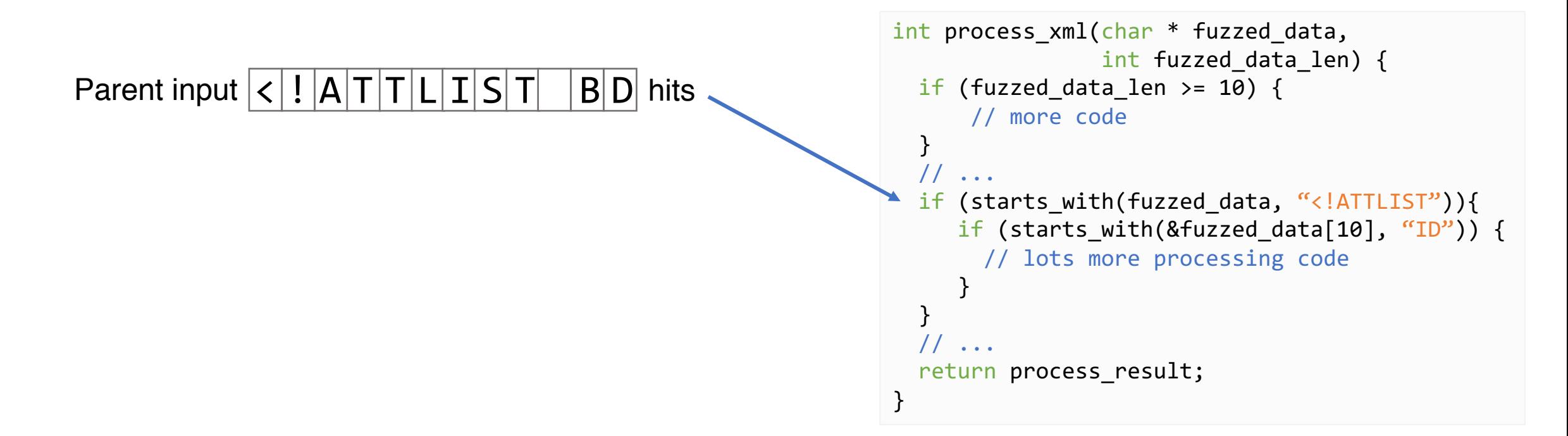

- Easily integrated with fixed-location mutation phases of fuzzers
- Flip each byte, check if mutated input still hits target branch

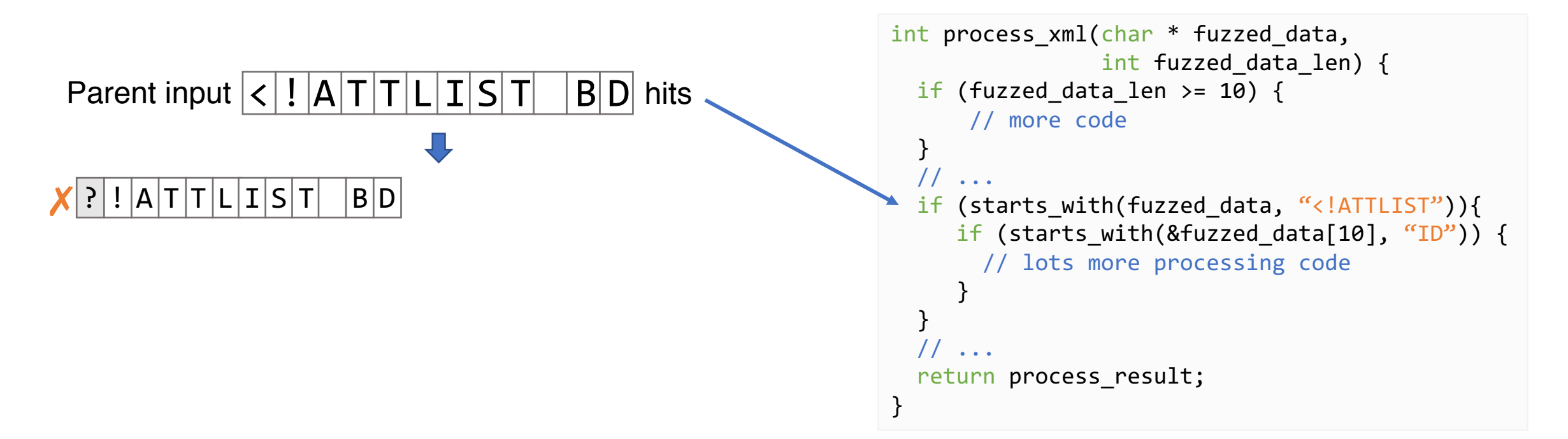

- Easily integrated with fixed-location mutation phases of fuzzers
- Flip each byte, check if mutated input still hits target branch

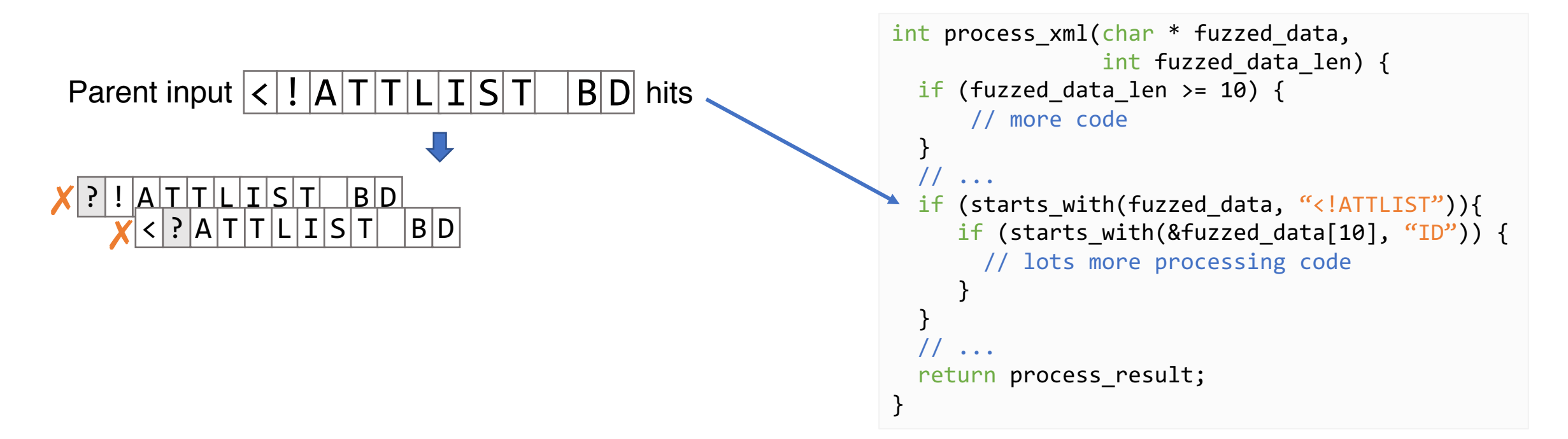

- Easily integrated with fixed-location mutation phases of fuzzers
- Flip each byte, check if mutated input still hits target branch

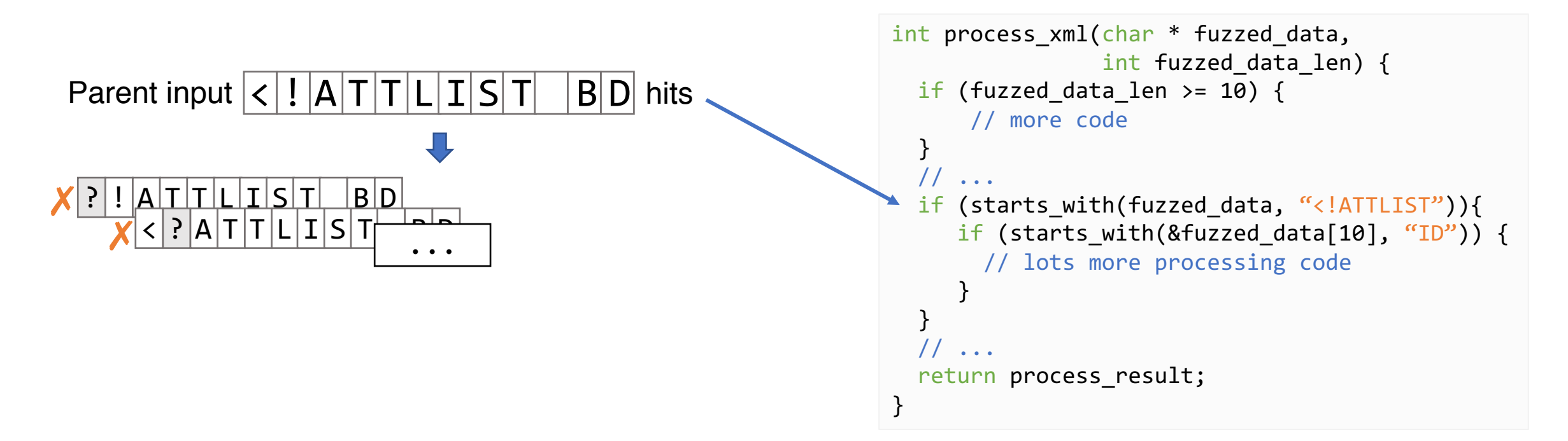

- Easily integrated with fixed-location mutation phases of fuzzers
- Flip each byte, check if mutated input still hits target branch

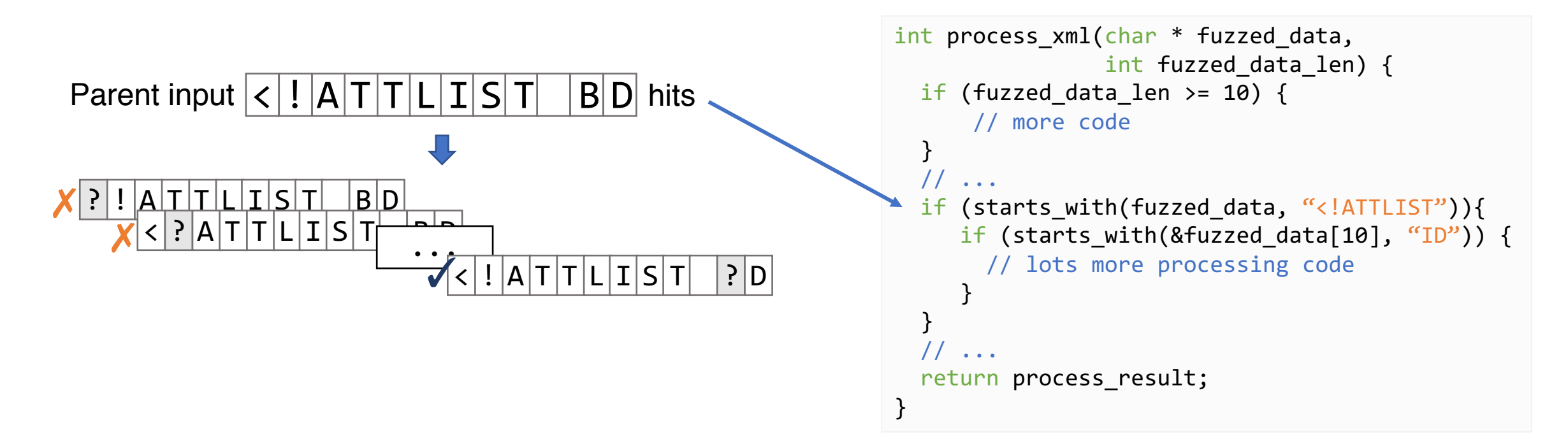

- Easily integrated with fixed-location mutation phases of fuzzers
- Flip each byte, check if mutated input still hits target branch

![](_page_52_Figure_3.jpeg)

- Easily integrated with fixed-location mutation phases of fuzzers
- Flip each byte, check if mutated input still hits target branch

![](_page_53_Figure_3.jpeg)

![](_page_54_Figure_1.jpeg)

- Fixed-location mutation
	- Don't produce mutants at locations in mask

#### $|!|A|T|T|L|I|S|T|$   $|B|D|$

- Random-location mutation
	- Choose random locations outside mask

#### $|I|$ A $|T|$ T $|L|$ I $|S|$ T $|$   $|B|$ D $|$

- Fixed-location mutation
	- Don't produce mutants at locations in mask

 $|A|T|T|L|I|S|T|$  BD Can't mutate  $X'$ …

- Random-location mutation
	- Choose random locations outside mask

 $|A|T|T|L|I|S|T|$  BD

- Fixed-location mutation
	- Don't produce mutants at locations in mask

![](_page_57_Figure_3.jpeg)

- Random-location mutation
	- Choose random locations outside mask

 $|A|T|T|L|I|S|T|$  BD

- Fixed-location mutation
	- Don't produce mutants at locations in mask

![](_page_58_Figure_3.jpeg)

- Random-location mutation
	- Choose random locations outside mask

![](_page_58_Figure_6.jpeg)

#### Evaluation

### Evaluation – Tools Compared

- **FairFuzz**: our tool, with highest-performing settings
- AFL: vanilla AFL, default settings
- FidgetyAFL: AFL with highest-performing settings
- AFLFast.new: AFLFast with highest-performing settings

[1] Zalewski, Michał. http://lcamtuf.coredump.cx/afl/

[2] Böhme et al. Coverage-based Greybox Fuzzing as Markov Chain. CCS'16.

# Evaluation - Benchmarks

djpeg readpng mutool draw xmllint tcpdump c++filt objdump readelf nm AFLFast benchmarks More complex input structures FidgetyAFL benchmarks

### Evaluation Setup

For each benchmark:

- Run each technique 24hrs
- Start with 1 valid seed file
- No dictionaries
- Repeat runs 20x
	- Calculated *confidence intervals*

#### Summary Results – Coverage Leaders

![](_page_63_Figure_1.jpeg)

#### Summary Results – Coverage Leaders

![](_page_64_Figure_1.jpeg)

 $\rightarrow$  FairFuzz achieves the highest coverage fast, for nearly all benchmarks

# Branch Coverage Over Time

![](_page_65_Figure_1.jpeg)

# Where Does FairFuzz Perform Much Better?

![](_page_66_Figure_1.jpeg)

# Where Doesn't FairFuzz Perform As Well?

![](_page_67_Figure_1.jpeg)

# **Conclusion**

#### code: github.com/carolemieux/afl-rb slides: carolemieux.com/fairfuzz\_ase18\_slides.pdf

#### **Why So Uneven?** Some branches hard to hit int process xml(char \* fuzzed data, by naively mutated inputs int fuzzed data len) { if (fuzzed data len  $>= 10$ ) { // more code Input satisfying if: <!ATTLIST BD  $11...$ if (starts\_with(fuzzed\_data, "<!ATTLIST")){ if (starts with(&fuzzed data[10], "ID")) { X <!ATTATTLIST BD X <?ATTLIST BD // lots more processing code  $\mathbf{x}$  <!CATLIST BDD  $11...$ return process\_result;

#### FairFuzz Method - Computing Branch Mask

. Flip each byte, check if mutated input still hits target branch

![](_page_68_Figure_5.jpeg)

. Easily integrated with fixed-location mutation phases of fuzzers

#### Summary Results - Coverage Leaders

![](_page_68_Figure_8.jpeg)

 $\rightarrow$  FairFuzz achieves the highest coverage fast, for nearly all benchmarks

#### **Where Does FairFuzz Perform Much Better?**

![](_page_68_Figure_11.jpeg)

#### Branch Mask Performance

For a subset of benchmarks, run a cycle with "shadow run":

- For each selected input, create mutants
	- (1) without branch mask
	- (2) without branch mask
- Compare % of inputs hitting target branch:
	- Average over all inputs selected for mutation in cycle

#### Branch Mask Performance

• Mask substantially increases % of inputs hitting target branch

![](_page_70_Picture_109.jpeg)